#### **POVERTY MAPPING IN LATVIA** RESULTS FOR CONSULTATION AND VALIDATION

William Seitz **Economist** The World Bank

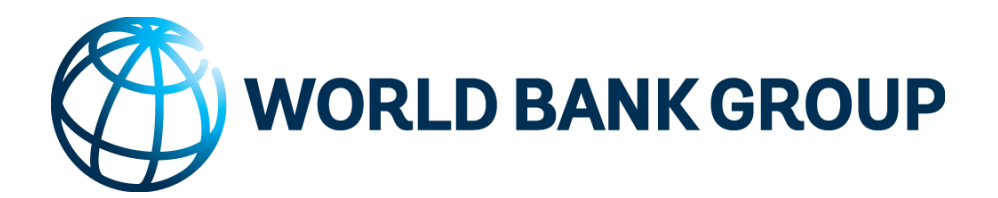

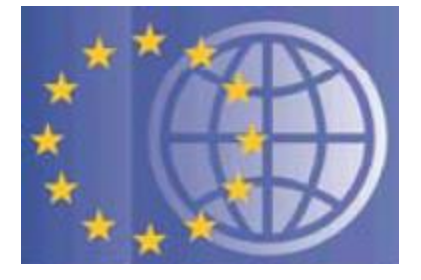

#### **Outline**

- What are Poverty Maps? Why Make Them?
- Analytical Approach
- **Validation**
- AROP Results
- Results for Subpopulations
- Absolute Per Capita Results
- Prices and Cost of Living

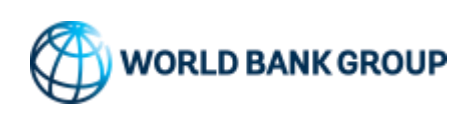

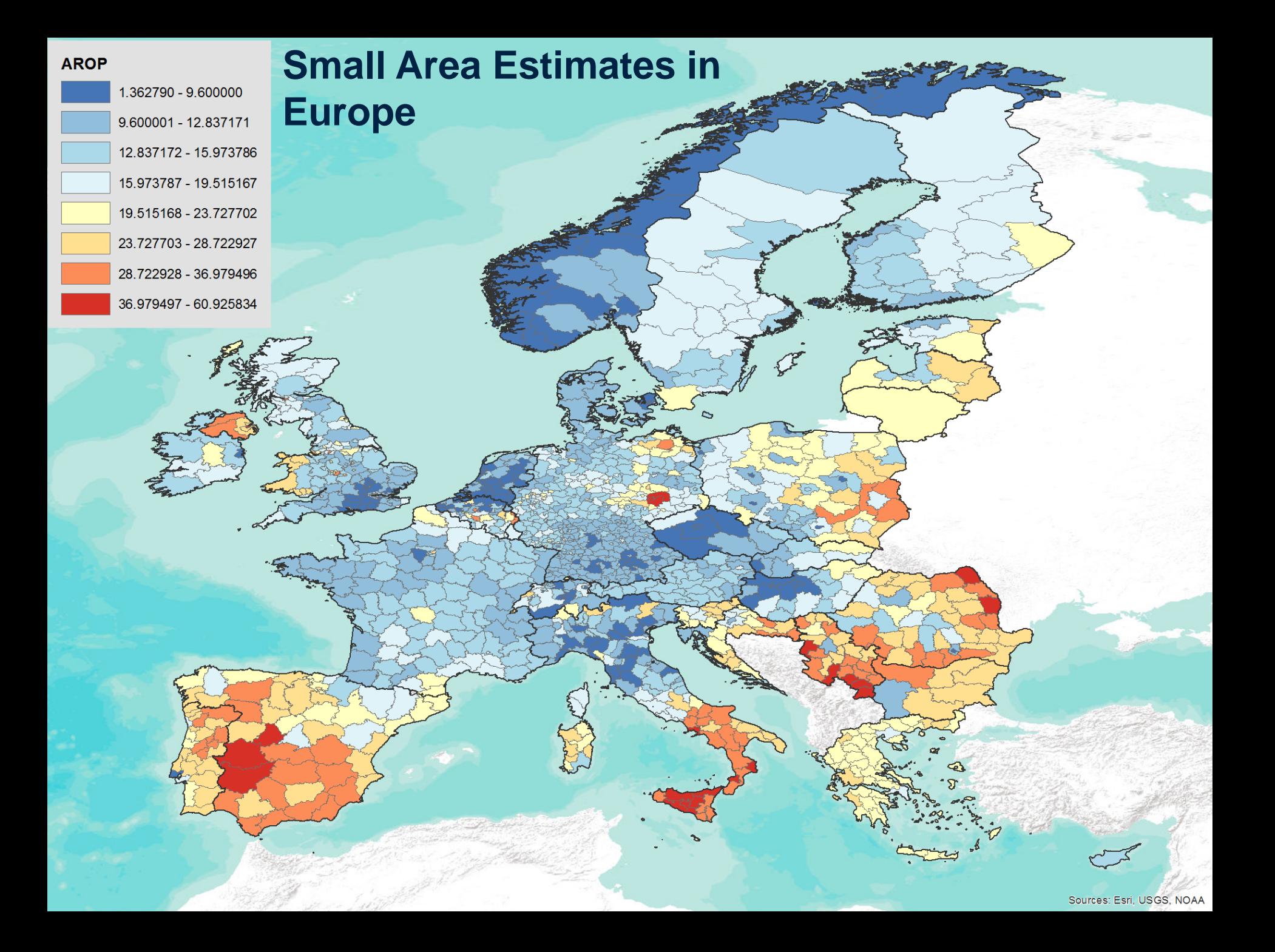

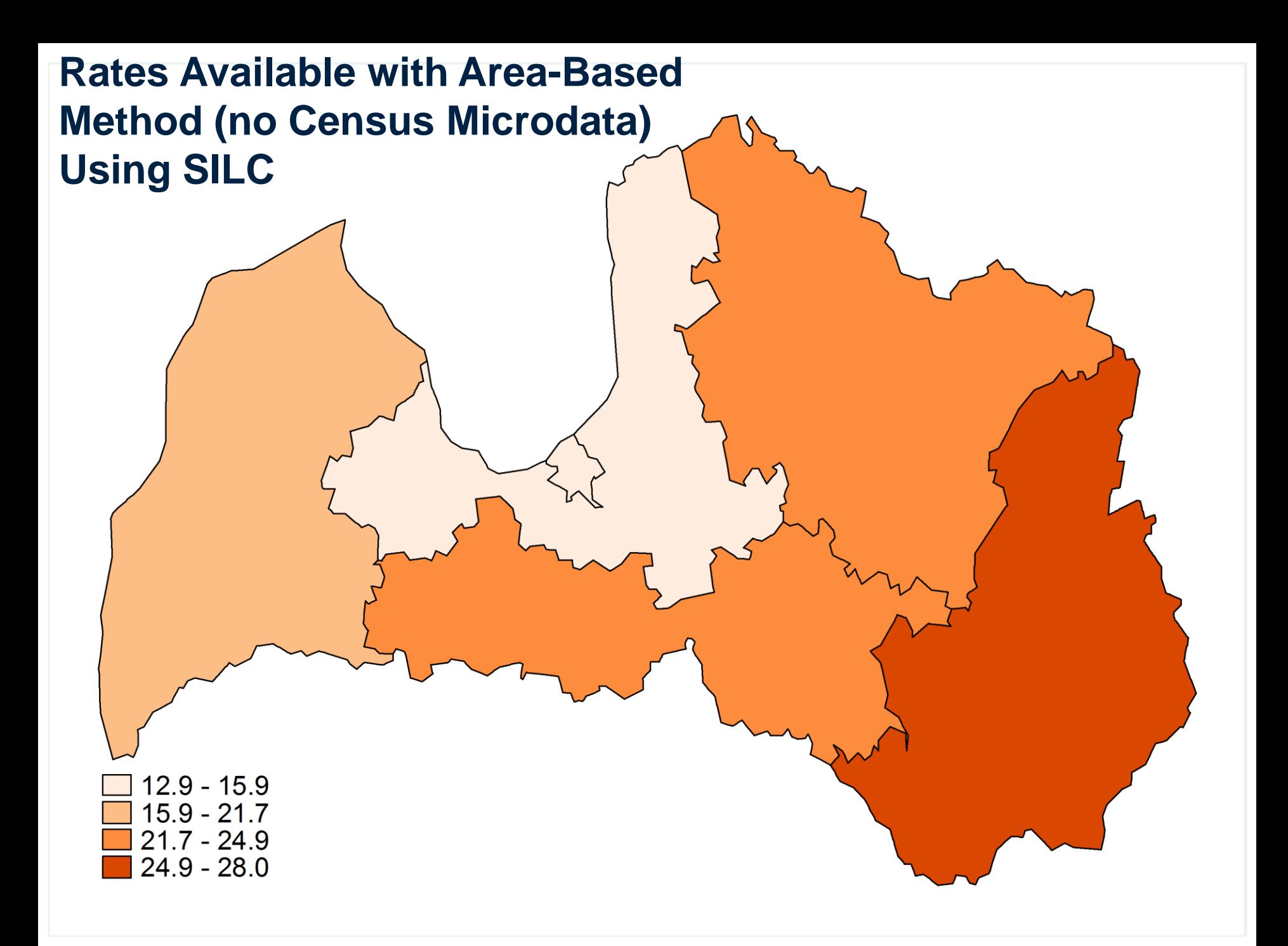

#### Objective: Getting more local estimates

- Poverty and household welfare information often not available for lower administrative units
- Sample sizes are too small, At-Risk-of-Poverty (AROP) rates only representative at national and region level
- **But sometimes, the precise location of the poor is important**

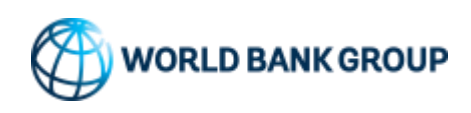

### The Basic Approach to Small Area Estimation (SAE)

#### Survey:

- Welfare measure
- Not representative at lower level

**Census:** - Full coverage - No monetary welfare measure

#### **Poverty Mapping:**

- Simulating a measure of welfare from household survey in the census, using statistical methods

- Geographically disaggregated estimates of: poverty, number of poor, average income/consumption, inequality

- Considerable data requirements

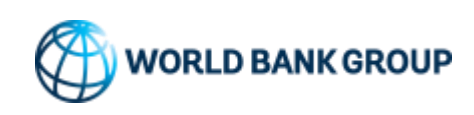

# SAE Maps are Useful in Many Applications

- Build awareness and help identify leading and lagging areas of a country
- Strengthen accountability
- Decentralization of governance in many countries requires information on smaller administrative units
- Achieve better geographic targeting of resources
- Impact maps: updating poverty maps over time for monitoring
- Inform design of policy and program more broadly

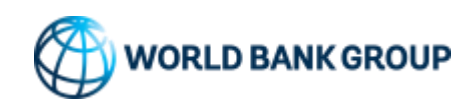

#### There are Significant Data Requirements

- Survey and census have variables in common
- Common variables are sufficiently correlated with the welfare measure
- Survey and census can be linked at the target area level
- Census includes variables that capture location specific effects
- Census has large coverage

• **Latvia data meet all of these requirements**

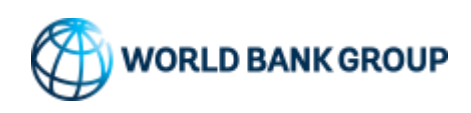

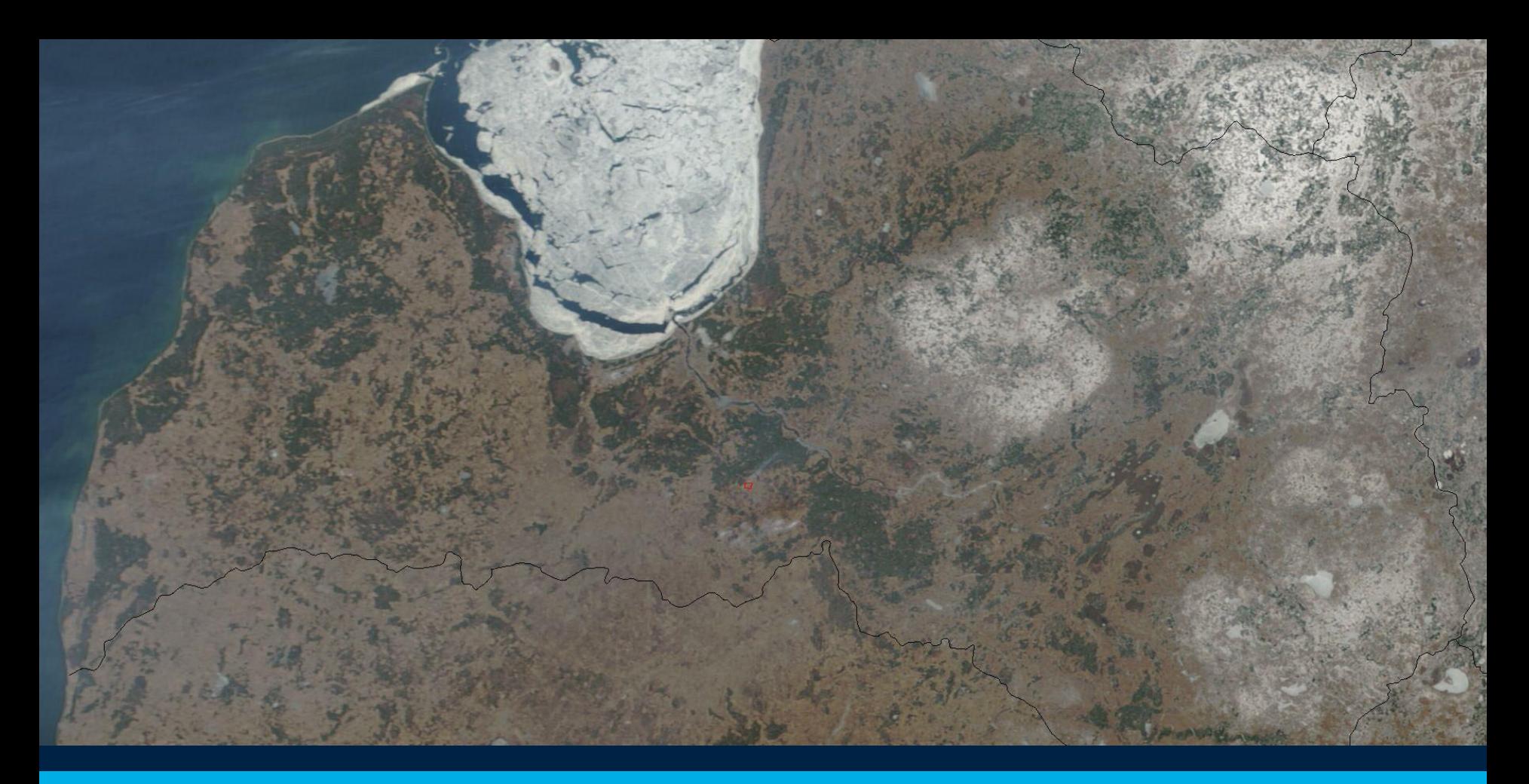

# Analytical Approach

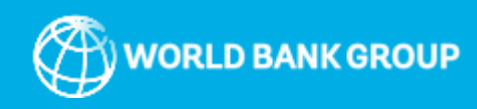

# Measuring the AROP Rate

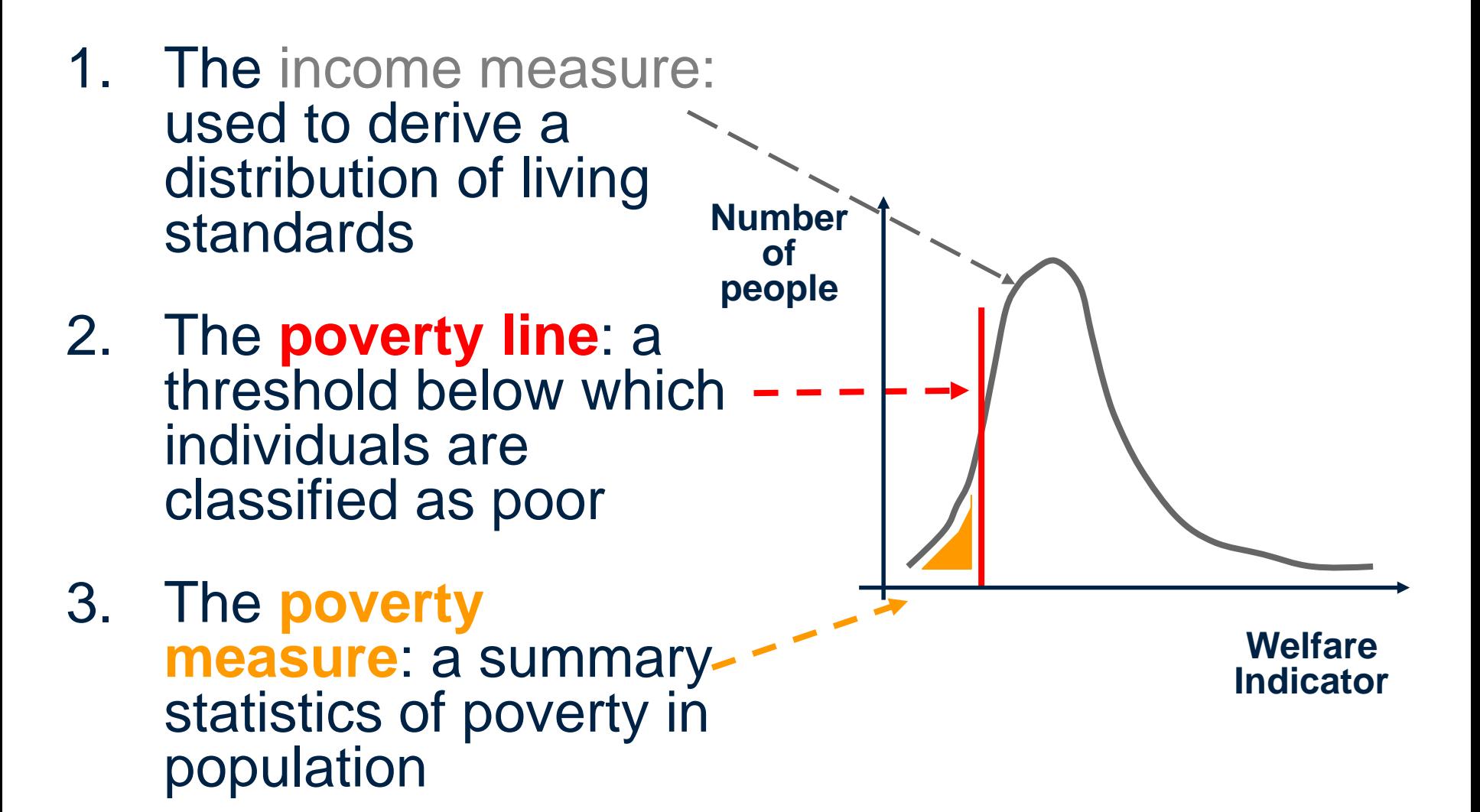

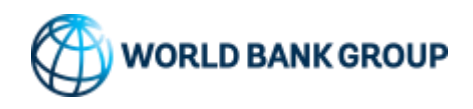

- Methodological papers
	- Elbers, Lanjouw and Lanjouw (2003, Econometrica)
	- Hentschel et al. (2000) and ELL (2000, 2002, 2003, 2008)
	- Elbers and van der Weide (2014, World Bank)

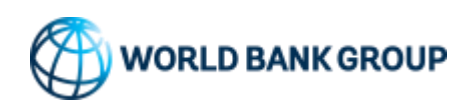

# The ELL Approach in a Nutshell (1)

- We want to estimate  $W$ , the welfare measure of interest (AROP), for a lau-2 area for which it is not observed.
- $W(y, m)$  is a function of AE incomes y and adult equivalent size of the household  $m$ .
- We can estimate W by evaluating the expected value of  $y_{ch}$  given household characteristics and income model
- We model (the log of) adult equivalent income as:

$$
y_{ch} = X_{ch}'\beta + u_{ch},
$$

where 
$$
u_{ch} = \mu_c + \epsilon_{ch}
$$
 and  $E[u_c^2] = \sigma_\mu^2 + \sigma_\epsilon^2$ 

- household *h* residing in area *c*
- There is an area component ( $\mu_c$ ) and a household component ( $\epsilon_{ch}$ ) of the error term
- A consistent estimator of  $\mu$  from the income regression.

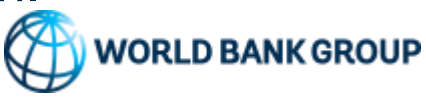

## The ELL Approach in a Nutshell (2)

- ELL permit the variance of idiosyncratic errors  $\varepsilon_{c,h}$  to vary between households (to account for heteroscedasticity), by considering the variance as a function of household and area characteristics
- We do not observe the variance, so we cannot use it as a dependent variable. But we do observe the squared residual, which satisfies:  $\sigma_{\varepsilon, ch}^2 = E\big[\varepsilon_{ch}^2 | z_{ch} \big]$ , where  $z_{ch}$  denotes the vector with household and area characteristics
- ELL propose work with a logistic transformation of  $\varepsilon_{ch}^2$  which yields a more symmetric distribution because the "raw" squared error tends to have a heavily skewed distribution:

$$
ln\left(\frac{\varepsilon_{ch}^2}{A - \varepsilon_{ch}^2}\right) = z_{ch}^T \alpha + \epsilon_{ch}
$$

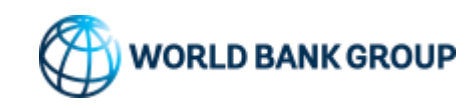

## The ELL Approach in a Nutshell (3)

- Use simulation to obtain point estimates and standard errors
- For each replication  $r$  simulate:

$$
\tilde{y}^r = X' \tilde{\beta}^r + \tilde{\mu}_c^r + \tilde{\varepsilon}_{ch}^r
$$

- where model parameters and errors are drawn from their corresponding distributions
- Evaluate welfare  $\widehat{W}^{(r)}$  for each replication
- Averaging over *R* simulated values given the point estimate of *W*
- Standard deviation over simulated values provides estimates of standard errors

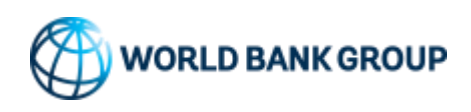

#### Visualizing The Problem

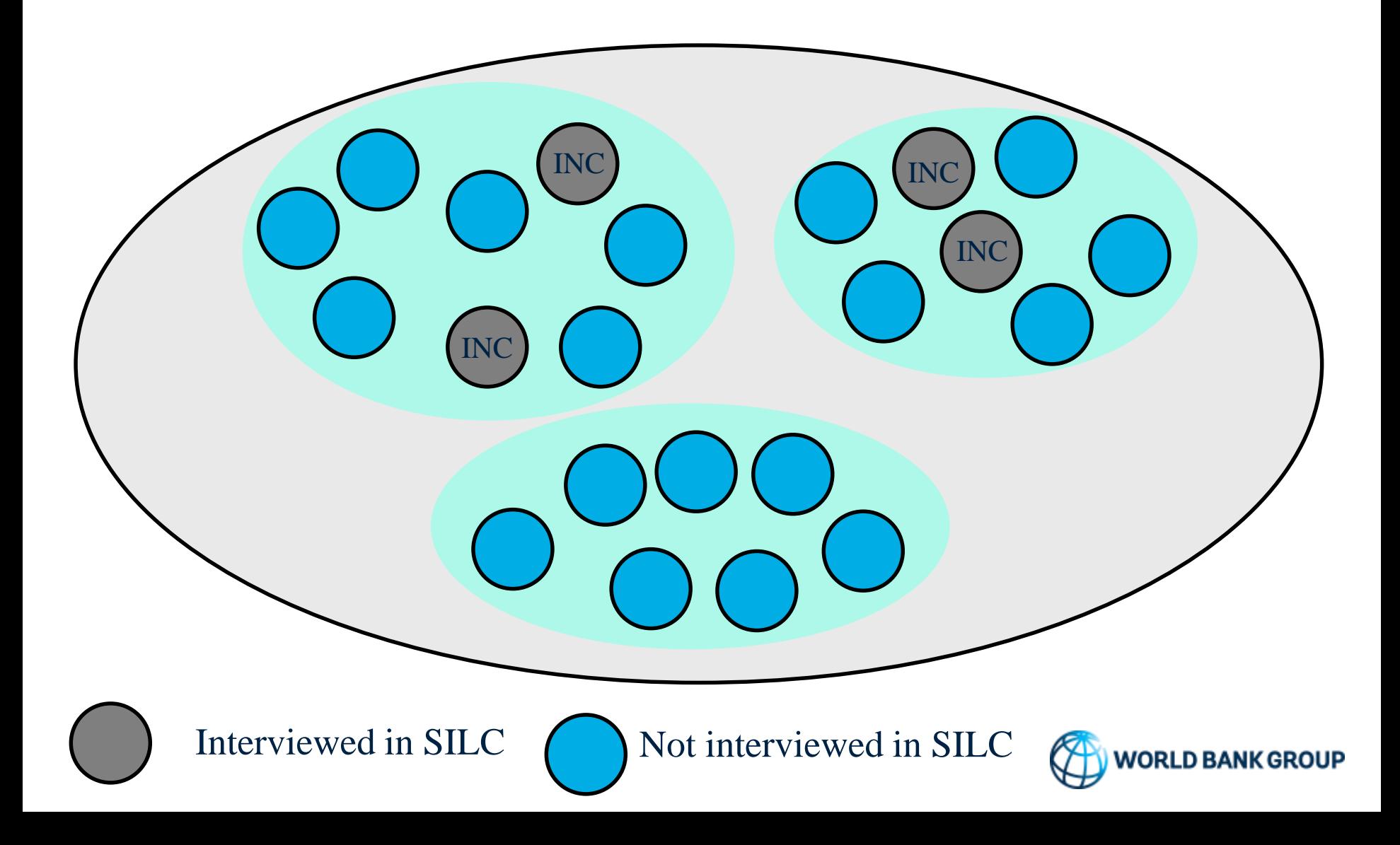

#### The Basics of ELL (Elbers, Lanjouw, and Lanjouw 2003)

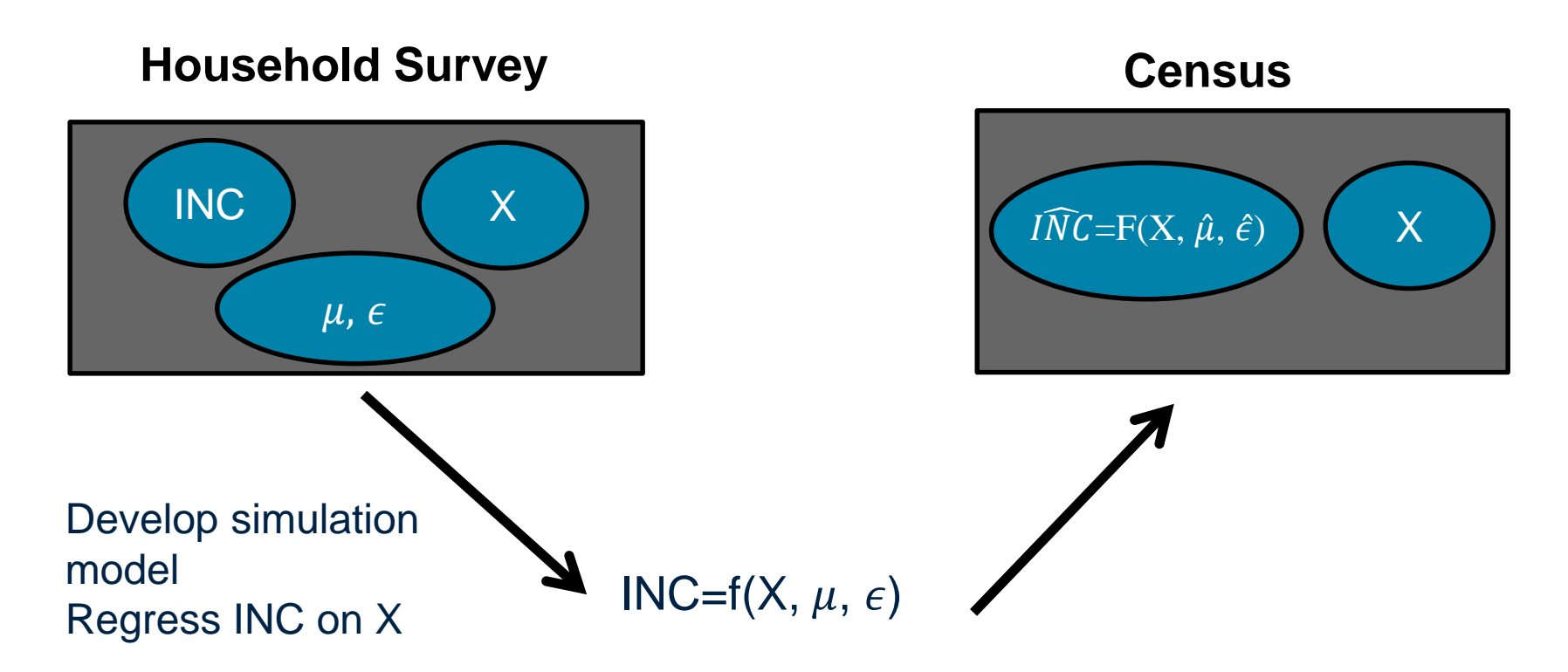

*INC*: **Simulated** income (replicated many times) X: Poverty correlates like employment, education  $\mu$ ,  $\epsilon$ : Terms relating to the area and model error (replicated many times)

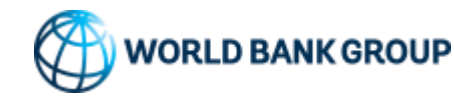

#### Visualizing The Problem

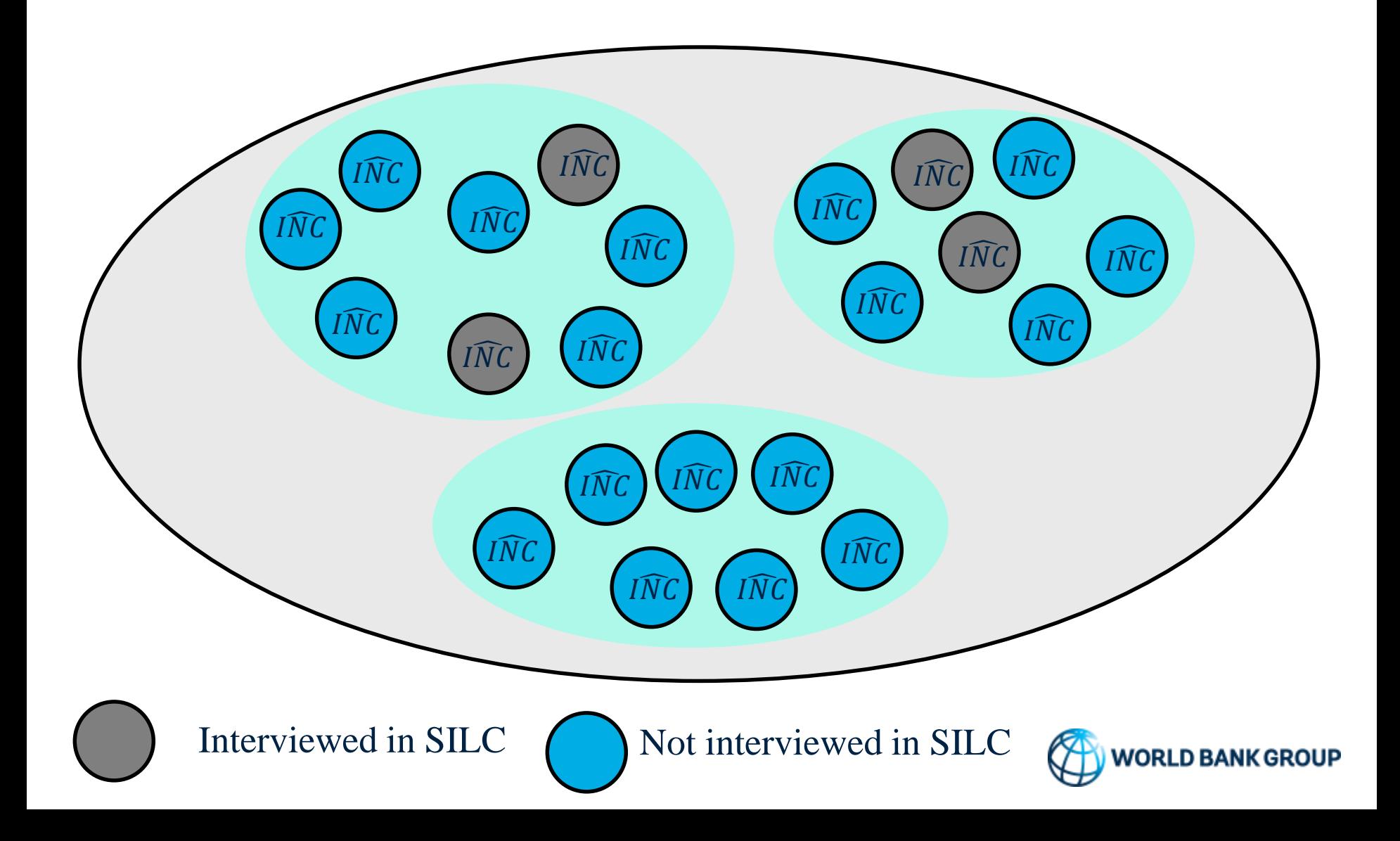

#### To Recap

- The model generates simulated income for each household in the census, for Latvia, simulated 100 times
- Estimate share that are poor, or other indicators of interest
- The method also estimates how precise the results are

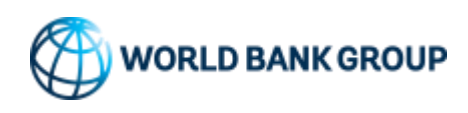

## The ELL Approach has Some Limitations

**Idiosyncratic error** ( $W - \mu$ ): increases for smaller populations  $\rightarrow$  limit to the degree of geographic disaggregation

**Model error**  $(\mu - \hat{\mu})$ : depends on the precision of model estimates, and the distance between household characteristics  $X$  in the Census and the survey sample

Thus, key ingredients for the method to work:

- Large enough sample size
- Good match between Survey and Census characteristics
- Model that can explain well variation in income
- Survey and Census should not be far apart in time

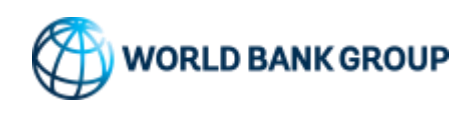

## Variables in the SILC usually match the Census – Individual Level

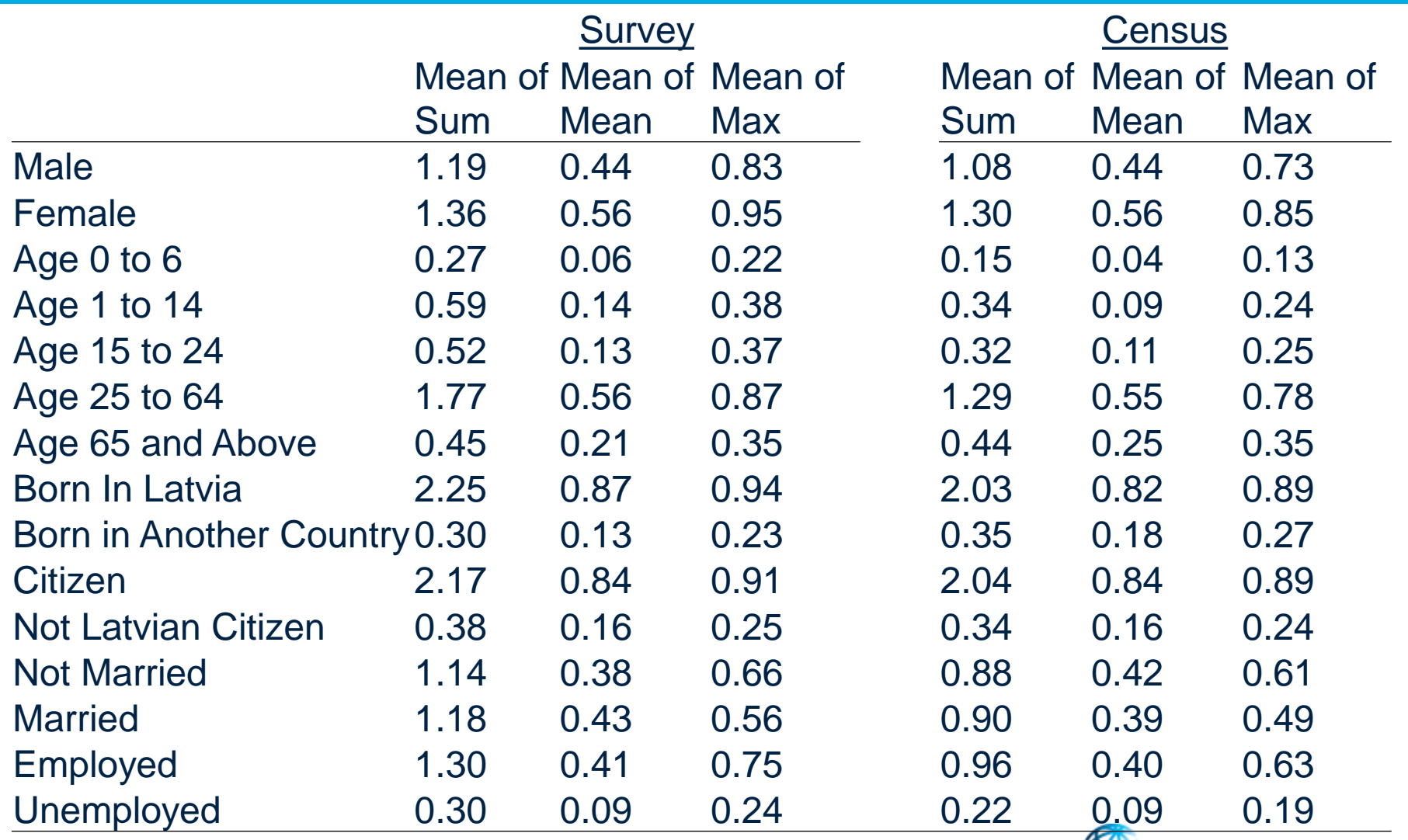

20

**WORLD BANK GROUP** 

### Variables in the SILC Usually Match the Census – Household Level

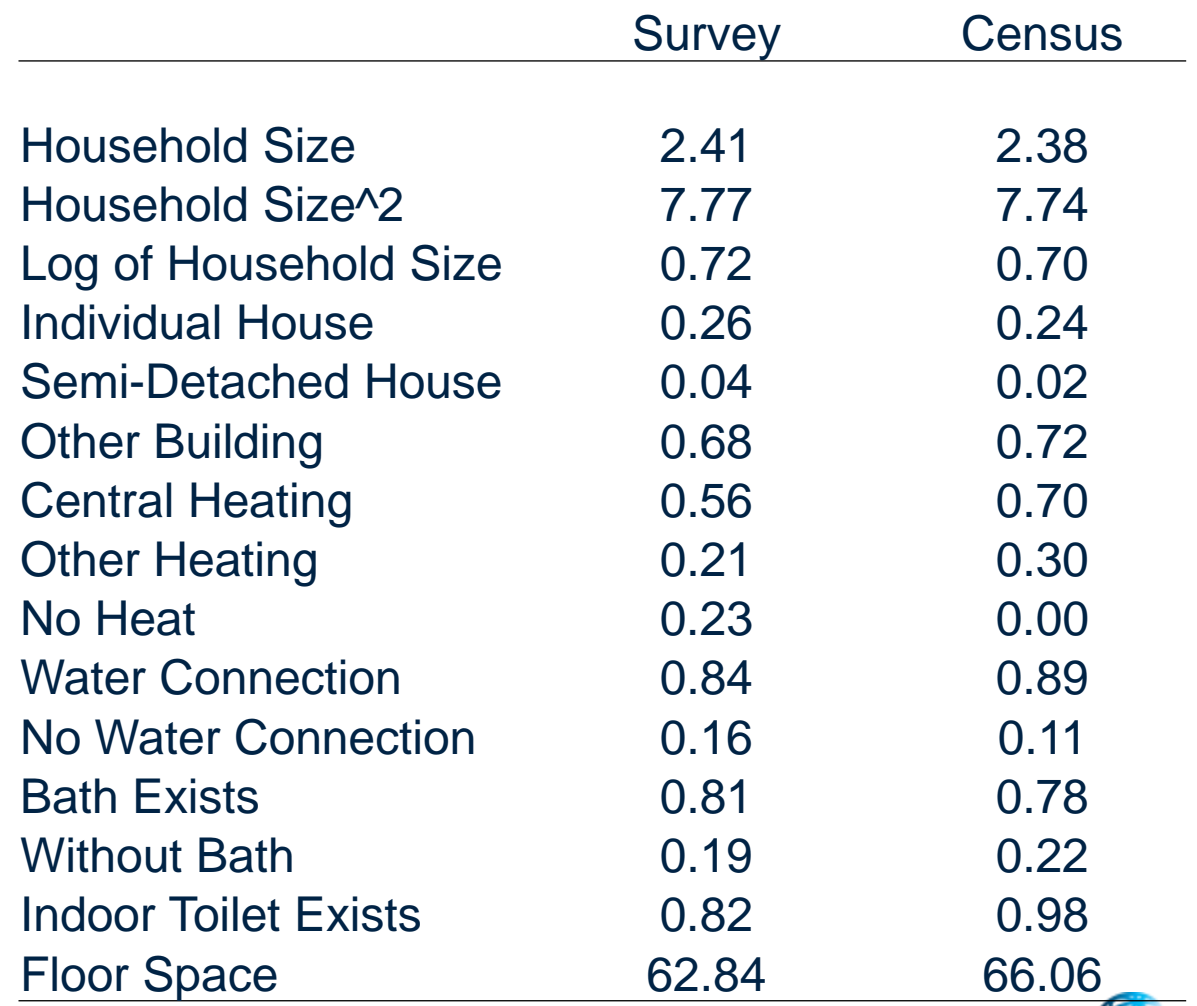

**WORLD BANK GROUP** 

#### The Main (Beta) Model for the AROP Simulation

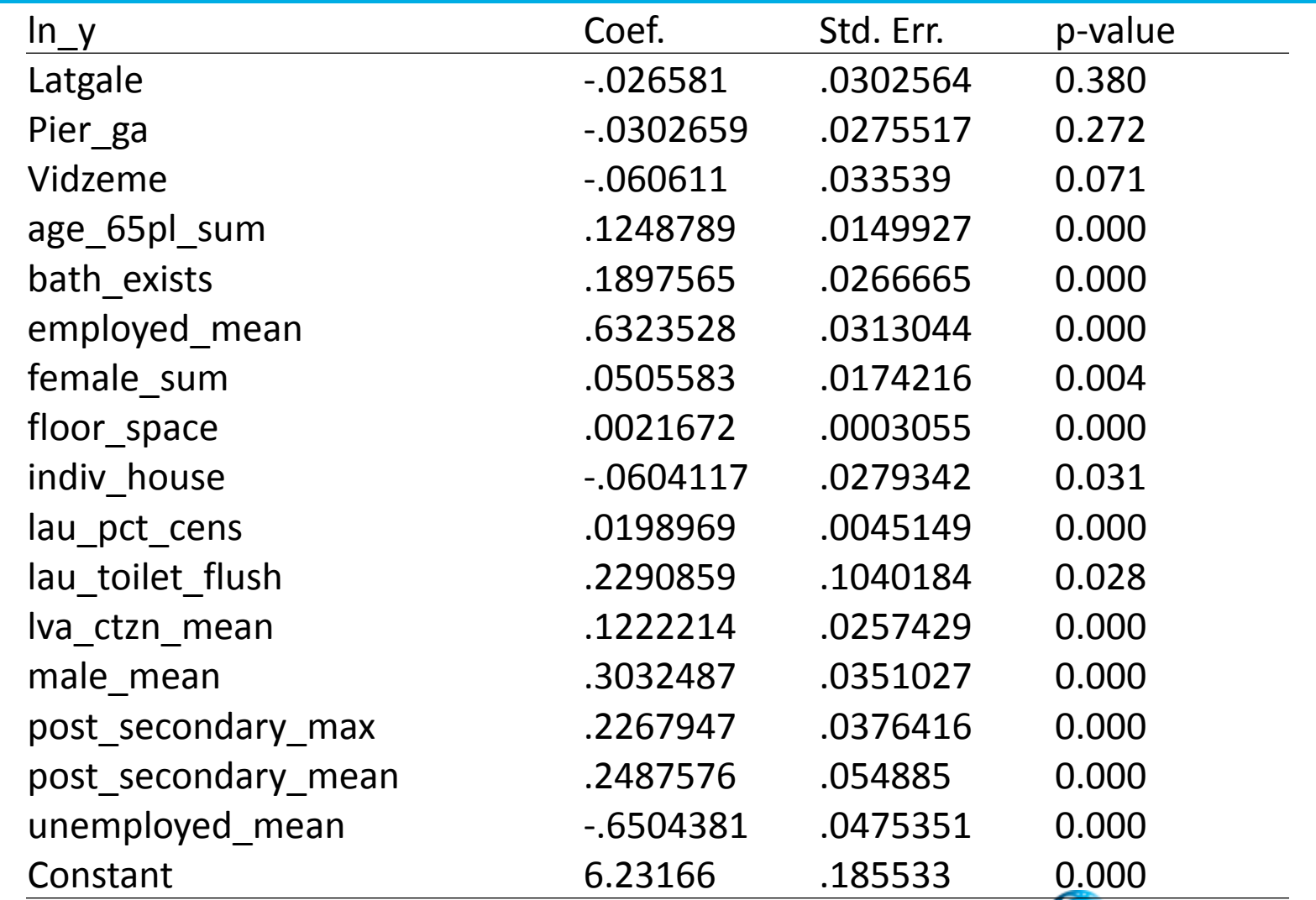

#### The Residual (Alpha) Model for the AROP Simulation

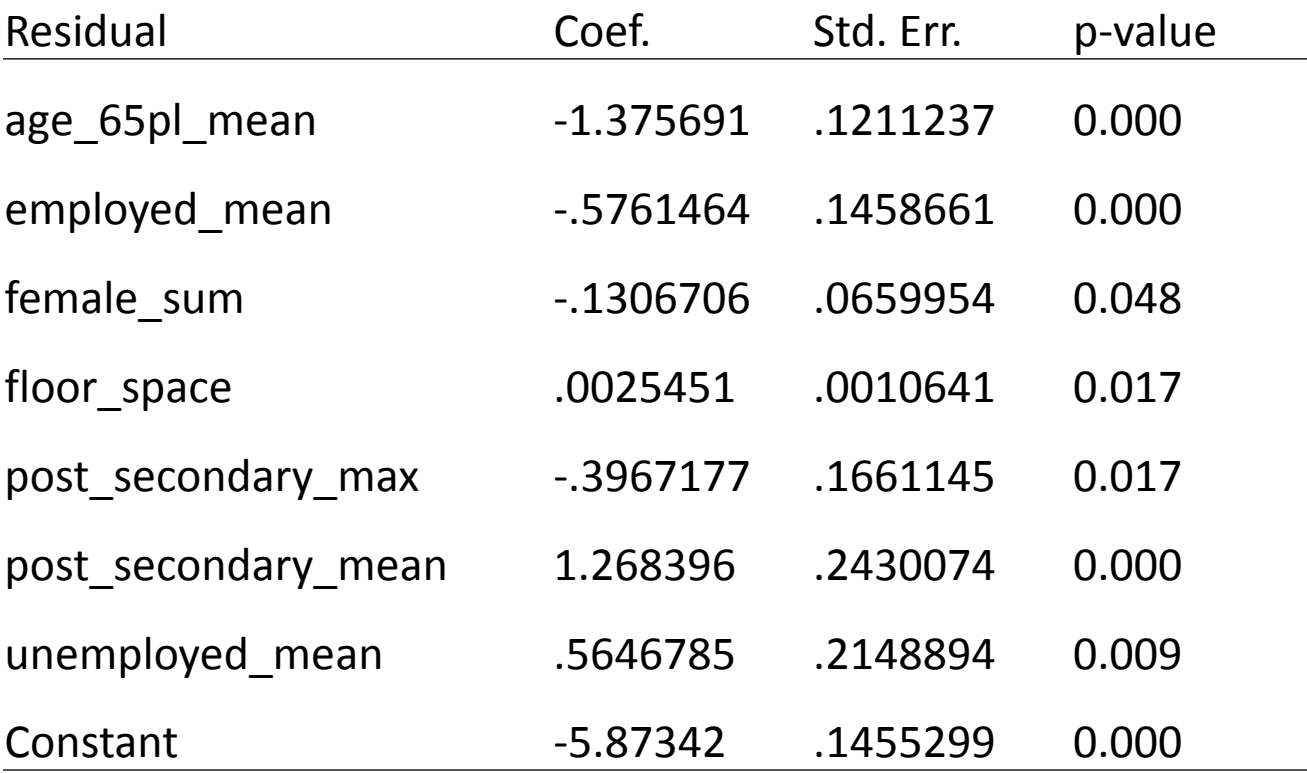

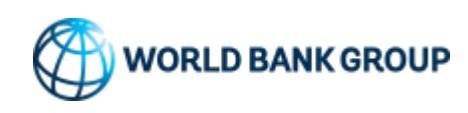

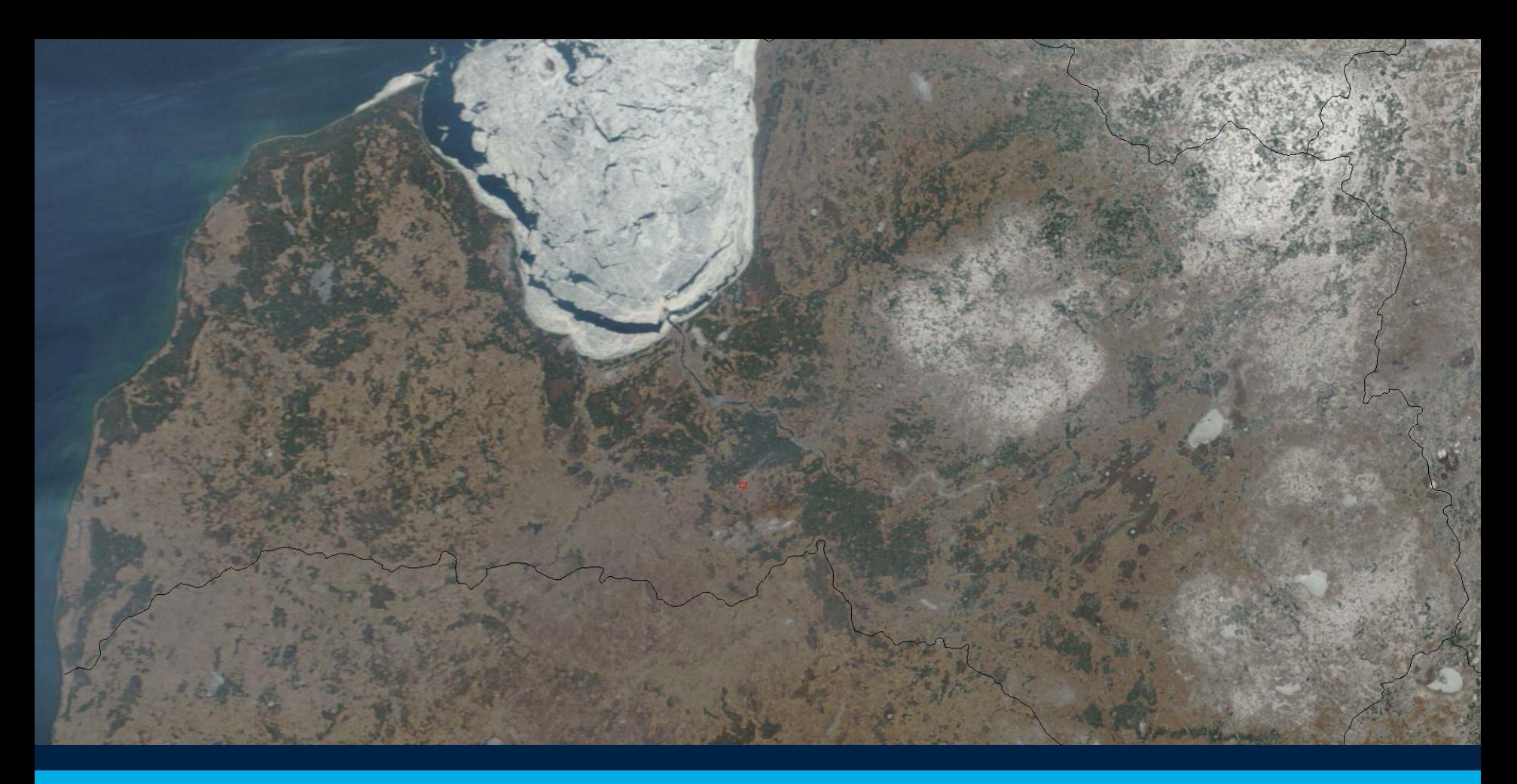

# Validation

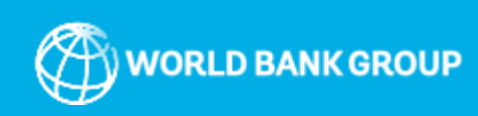

## **Outline**

- Two Standard Methods
	- Simulating within the SILC
	- Aggregating the Census Results and Comparing to the Census
- **Third option in Latvia** 
	- Compare Census estimates in the Census with results in the SILC

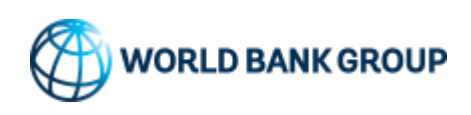

#### Simple Conditional Prediction Peaks at the Mean, Does Less Well at the Tails

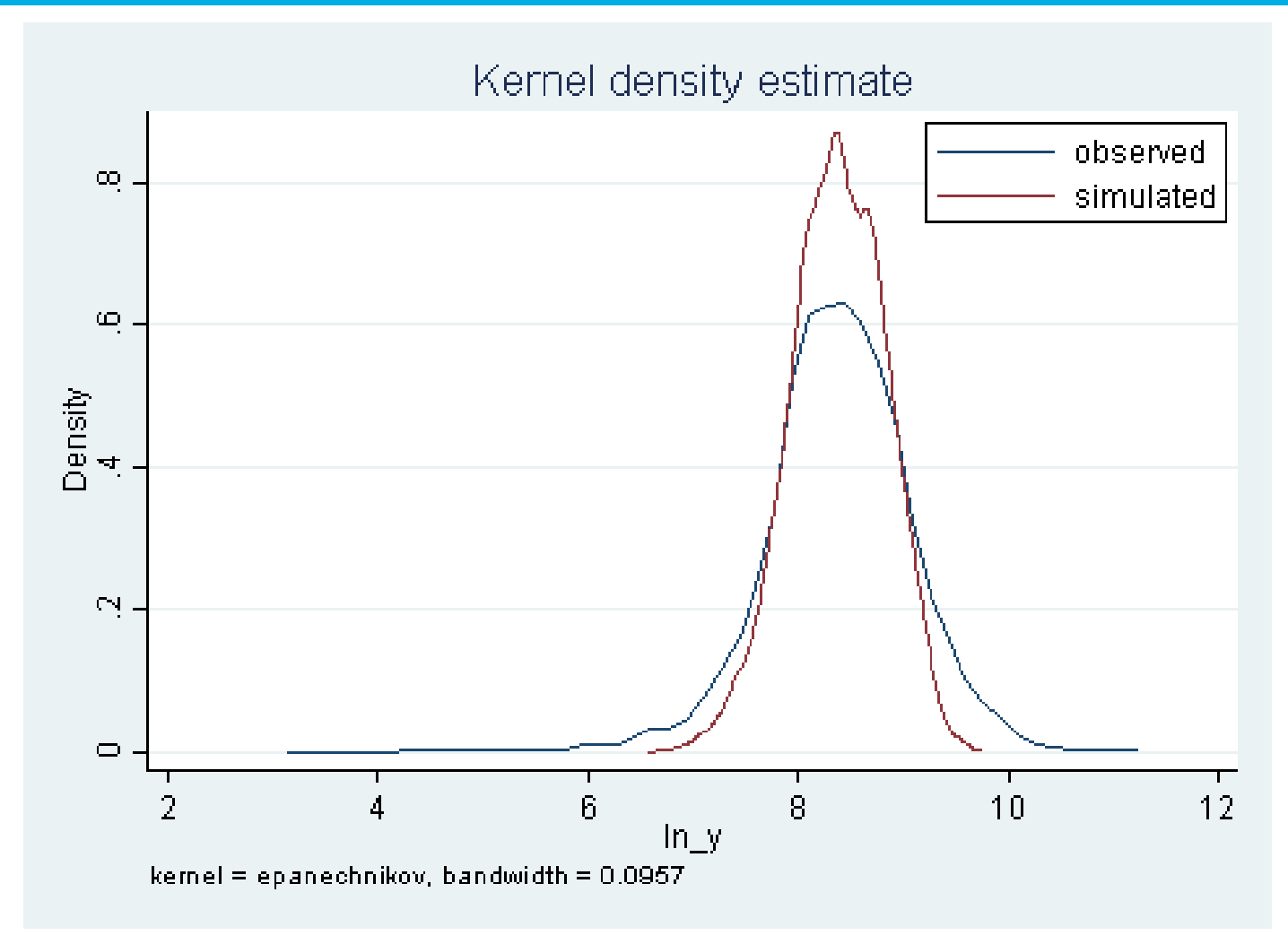

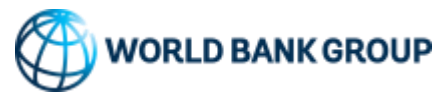

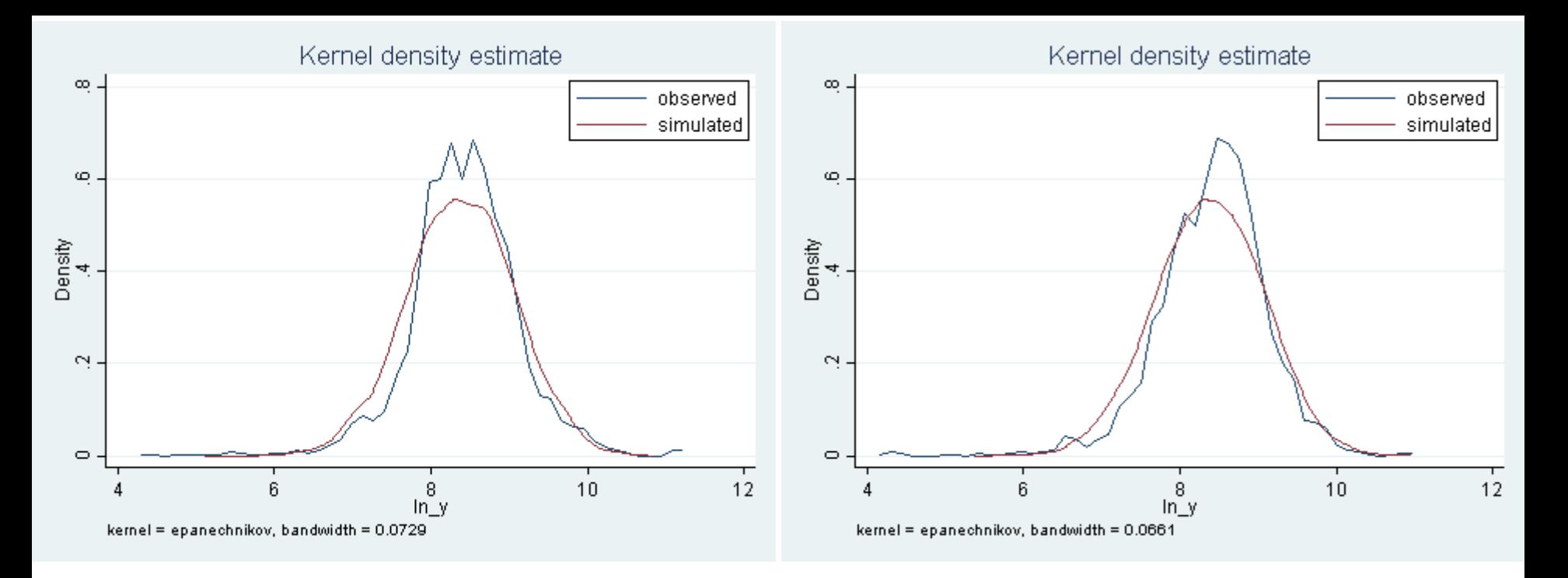

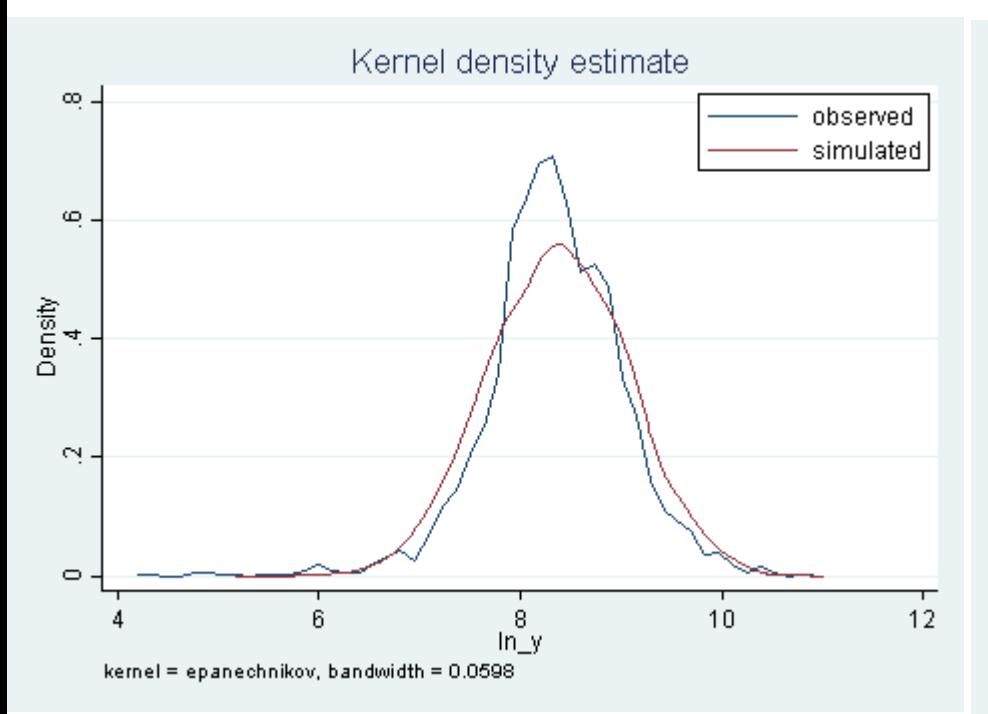

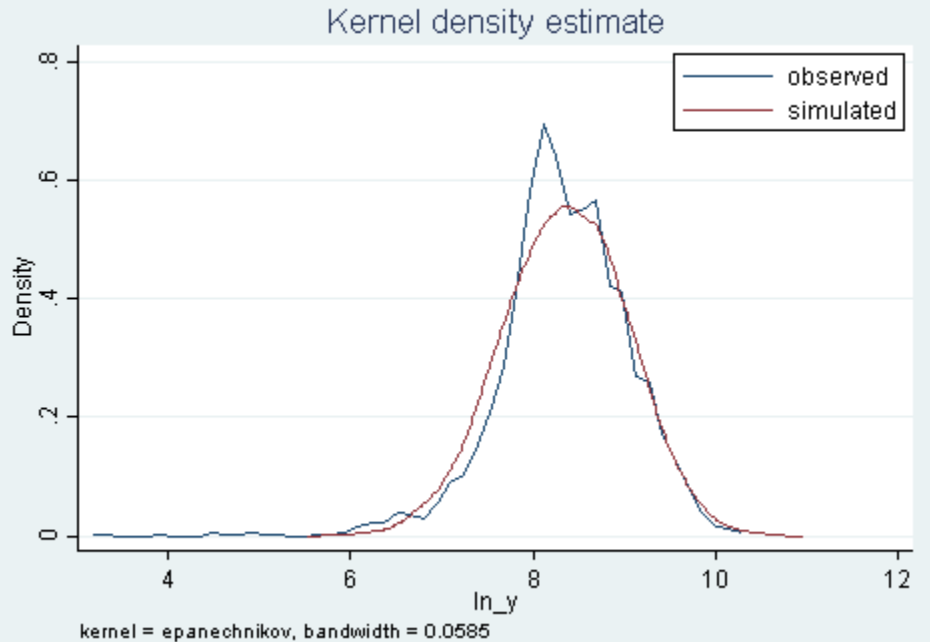

### Pretty Close Match Between Direct vs. Simulated **Estimates**

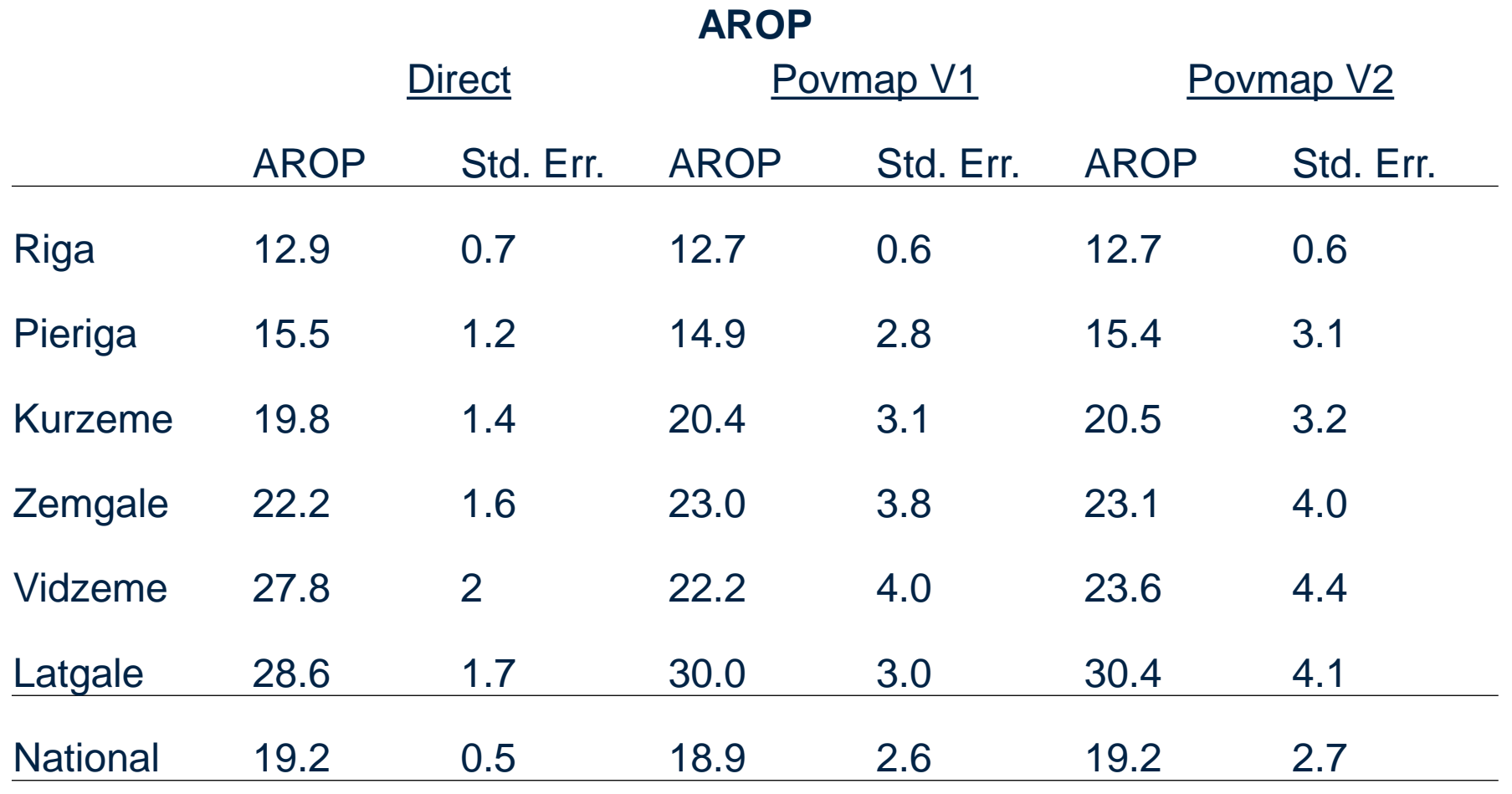

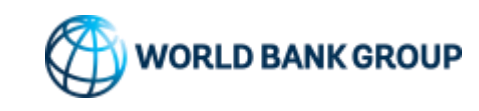

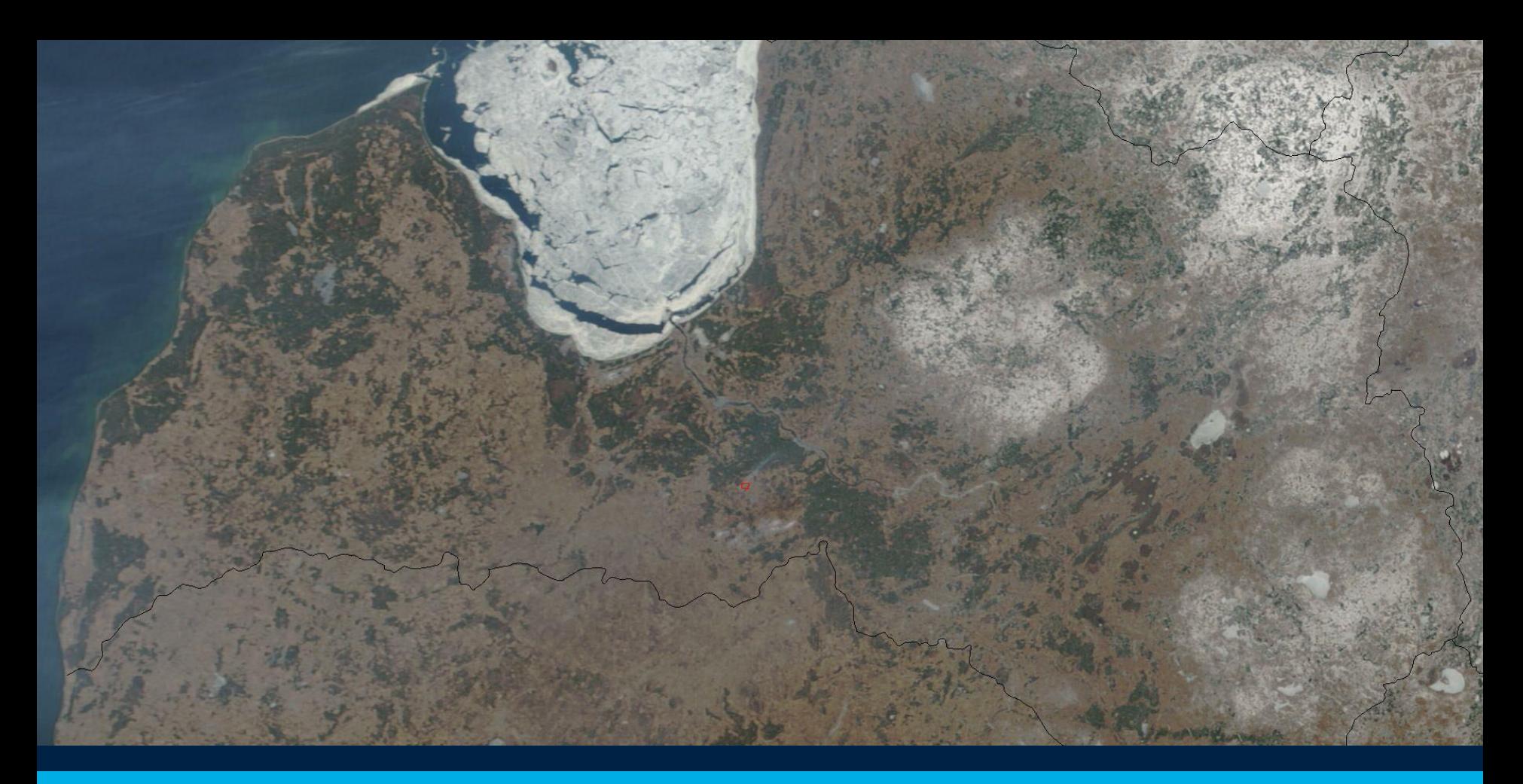

## AROP Results

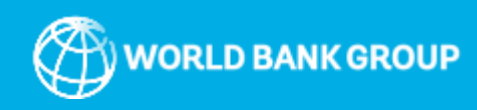

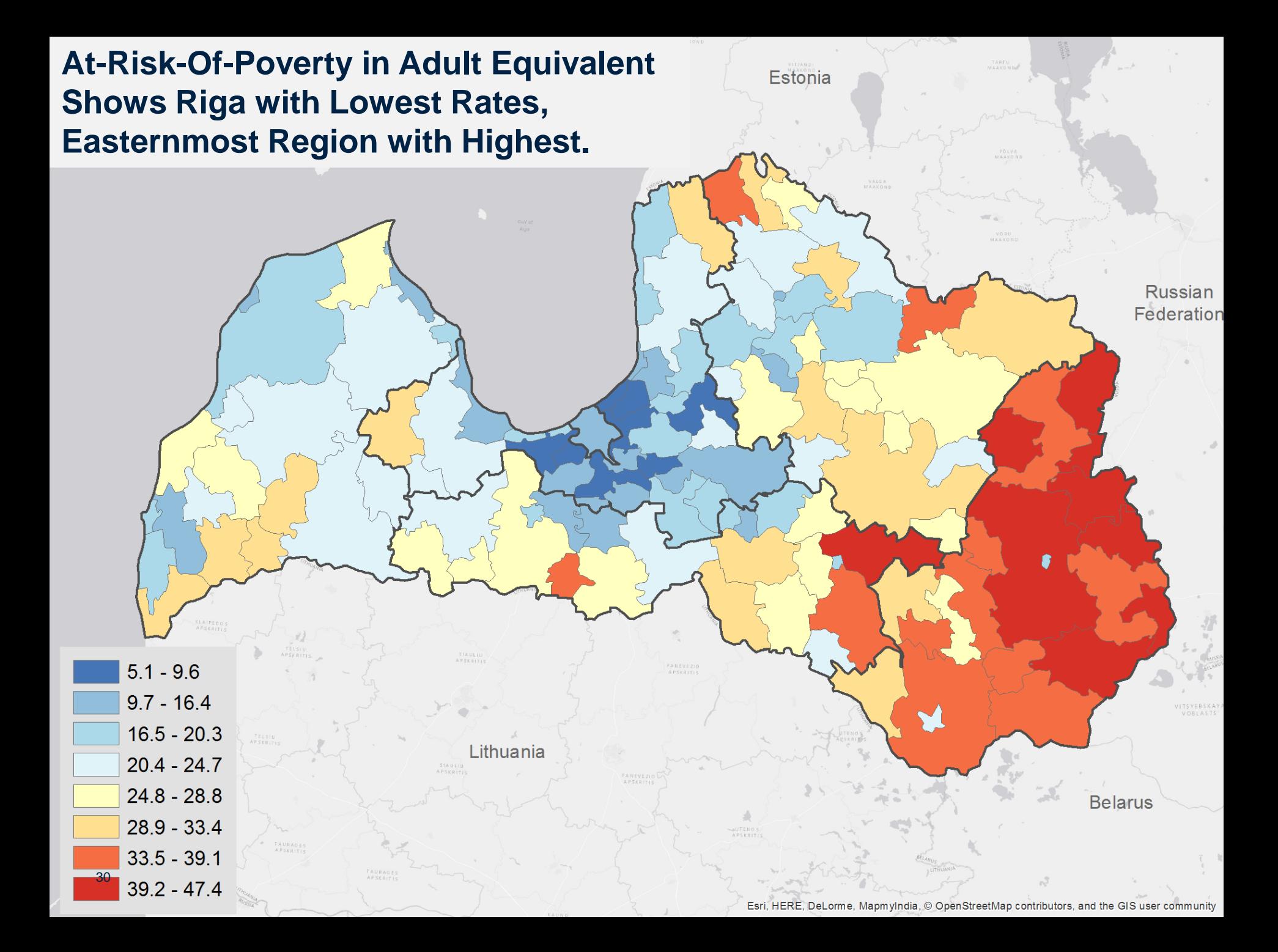

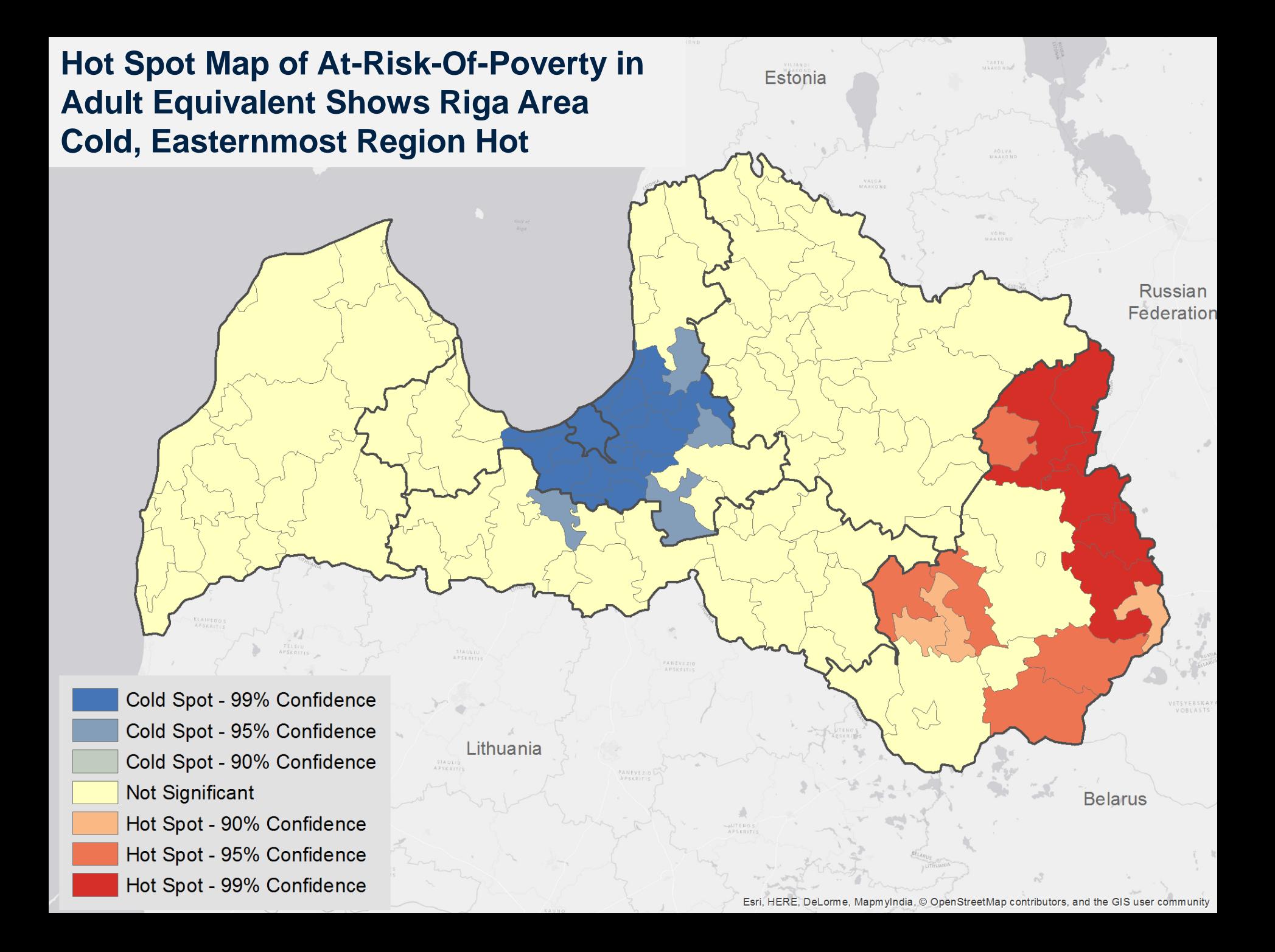

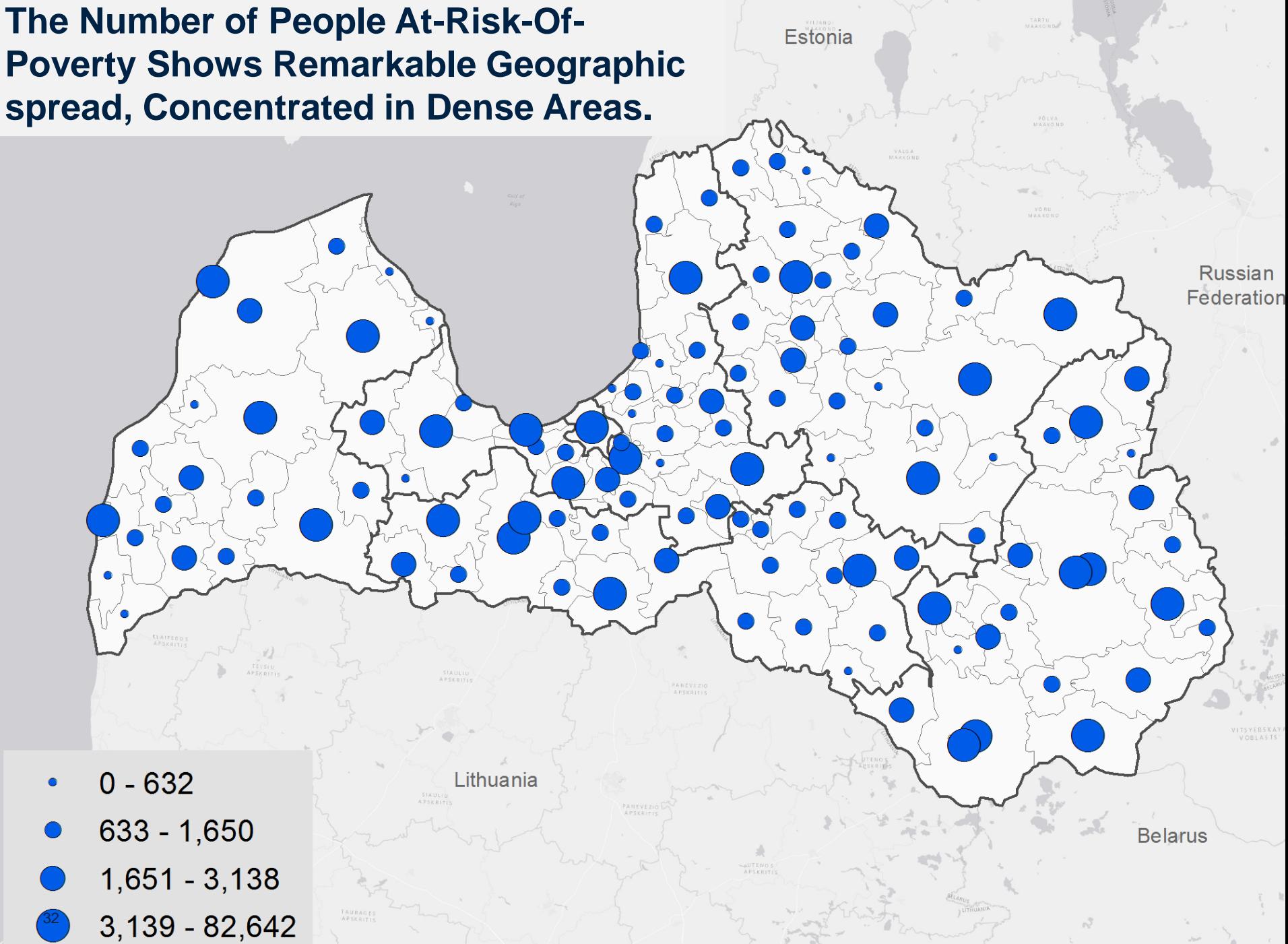

Esri, HERE, DeLorme, MapmyIndia, © OpenStreetMap contributors, and the GIS user community

#### **Hot Spot of the Number of AROP People Shows Area Around Riga the Most Exceptional**

33

**Russian** Federation Cold Spot - 99% Confidence Cold Spot - 95% Confidence Lithuania Cold Spot - 90% Confidence Not Significant **Belarus** Hot Spot - 90% Confidence Hot Spot - 95% Confidence Hot Spot - 99% Confidence Esri, HERE, DeLorme, MapmyIndia, © OpenStreetMap contributors, and the GIS user community

Estonia

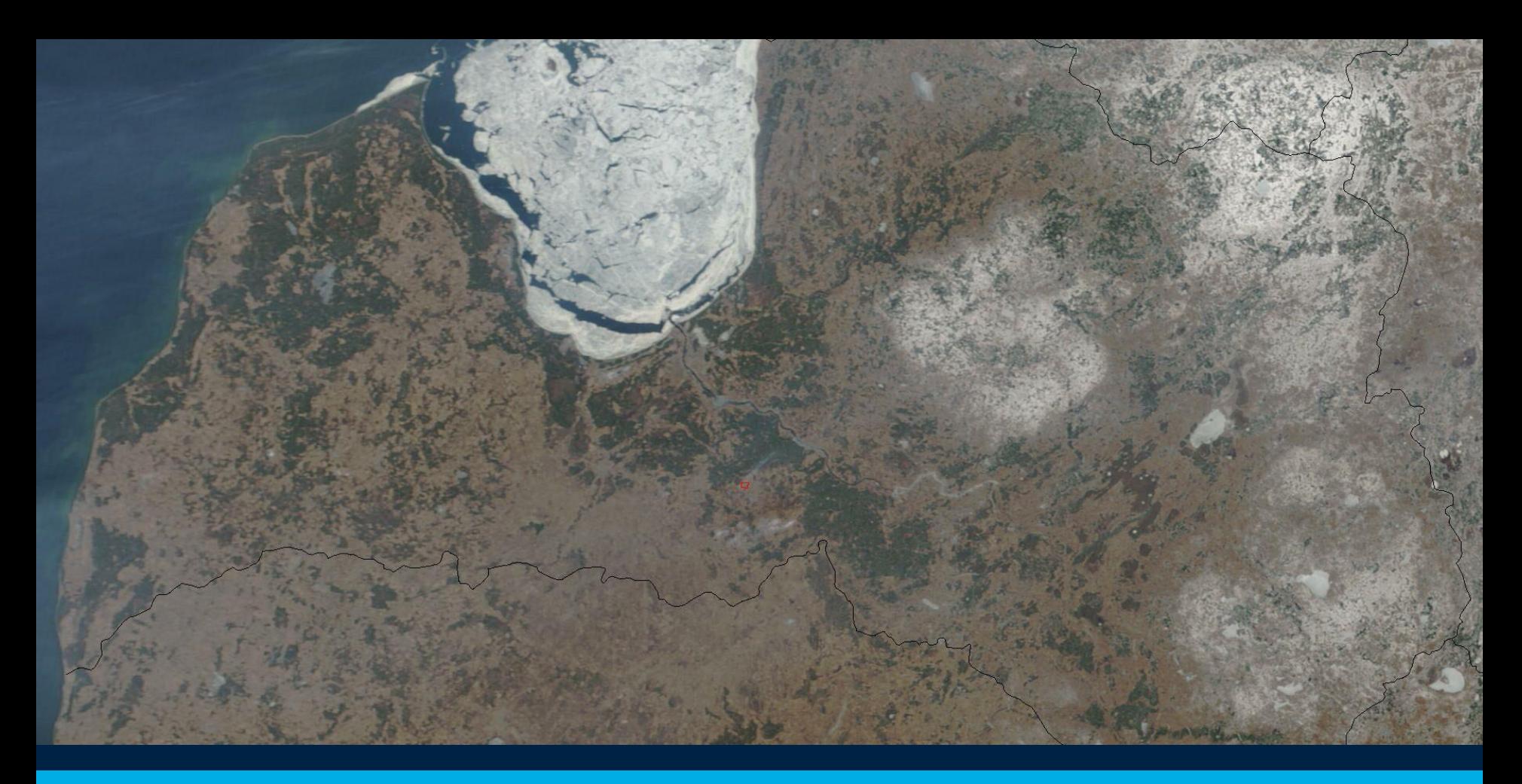

# **Subpopulations**

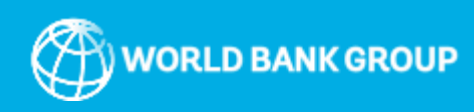

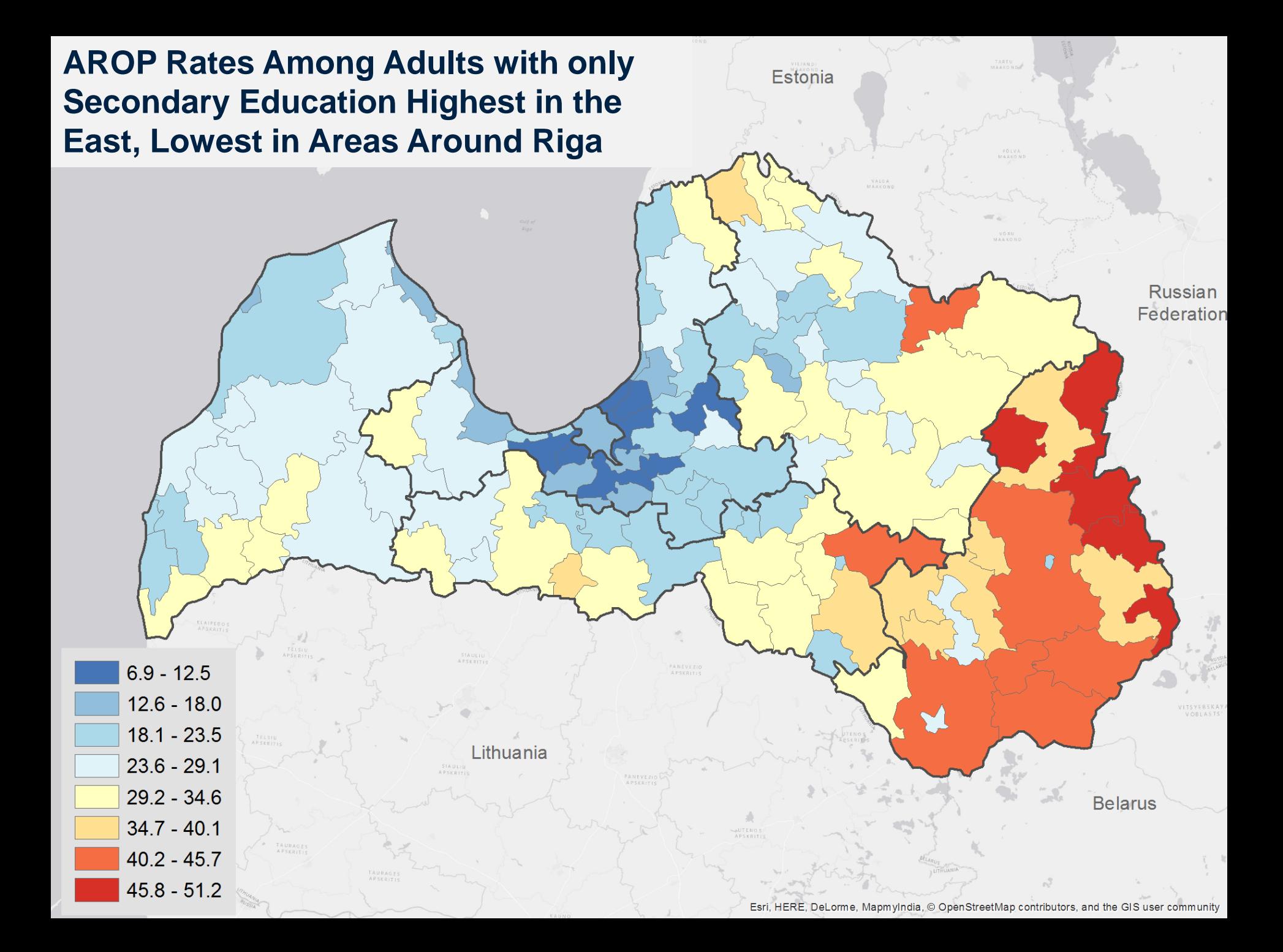

#### **the National AROP Rate (Scale Constant) AROP Rates Among Adults with Only Secondary Education much Higher than**

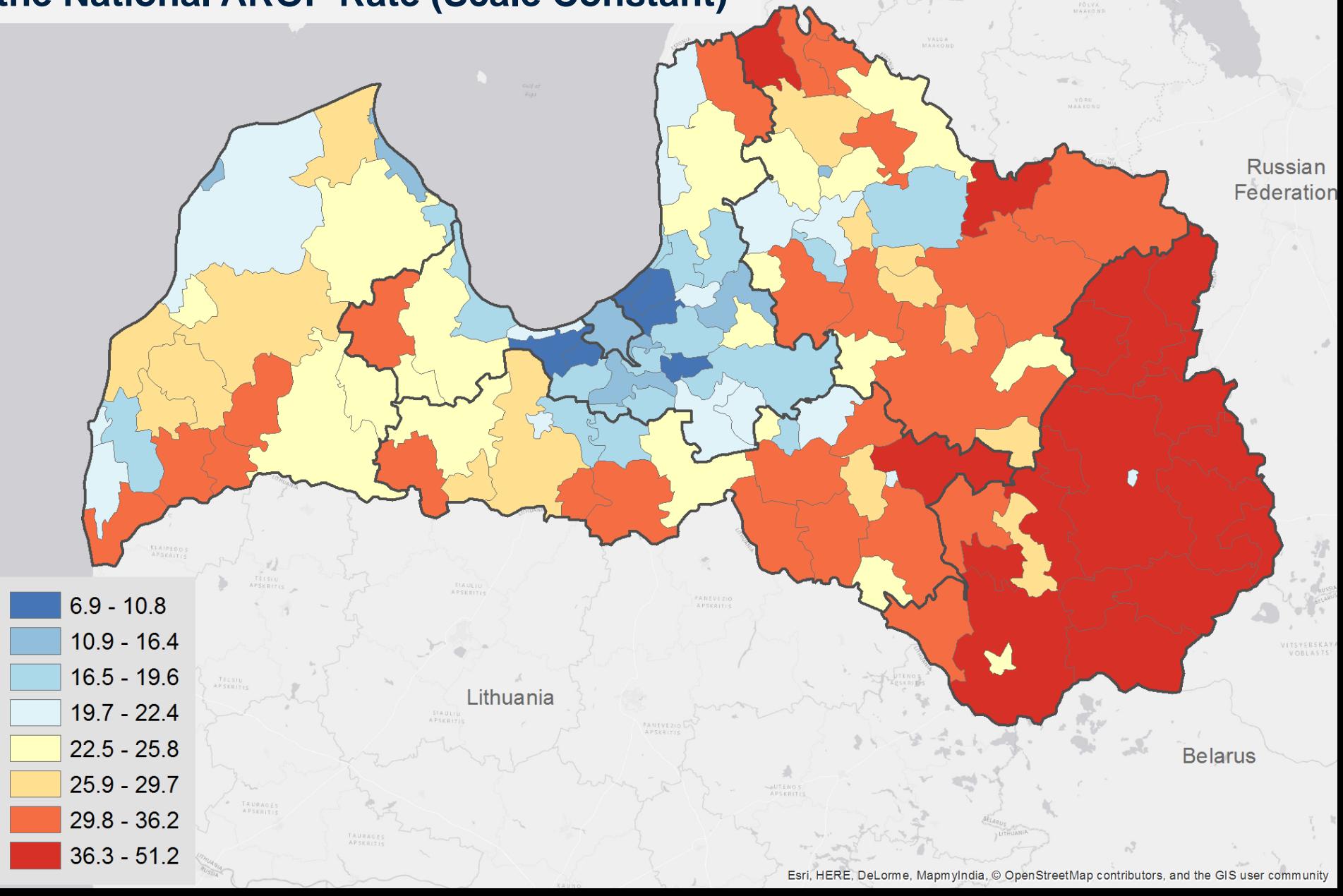

**Estonia** 

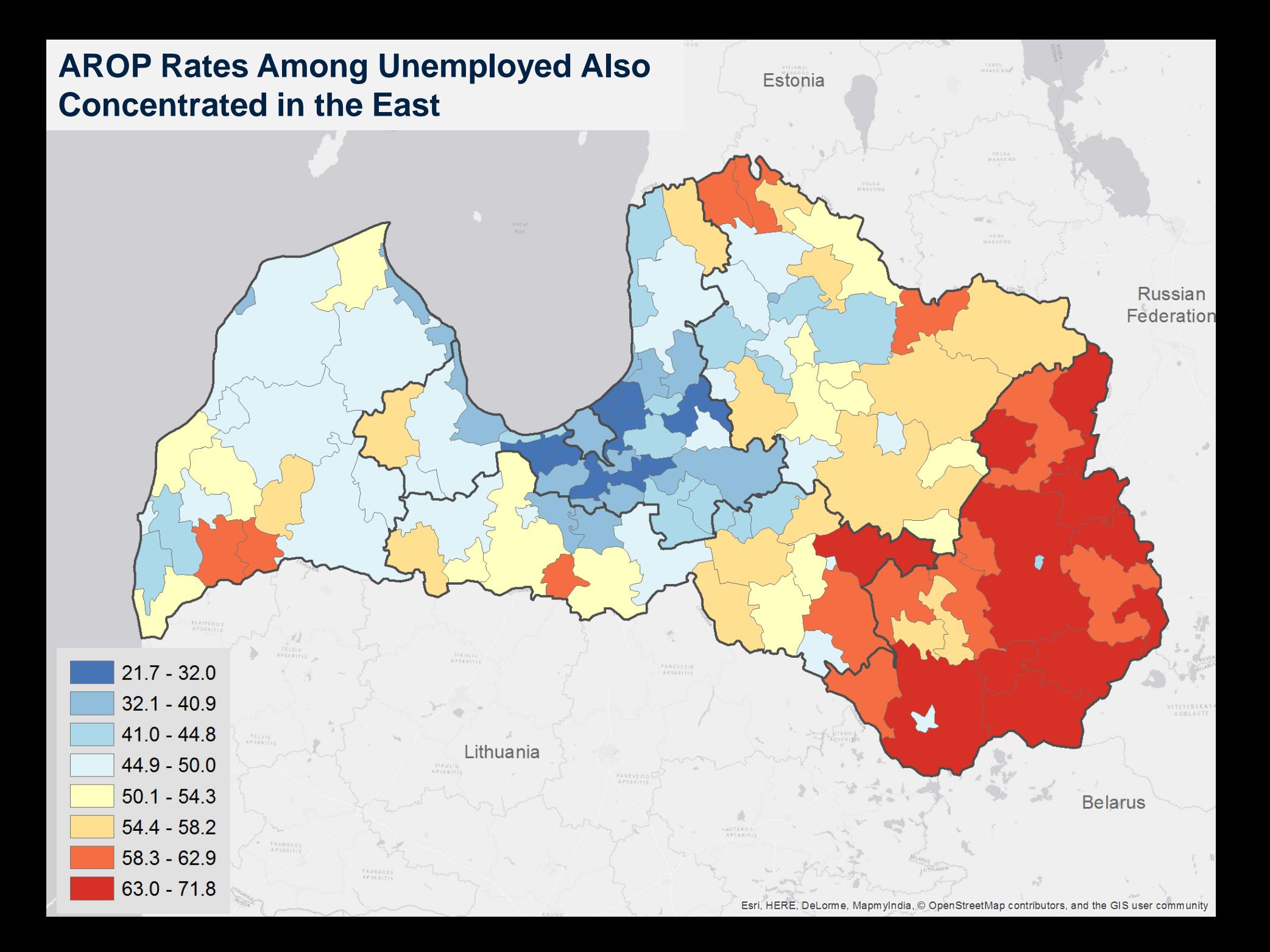

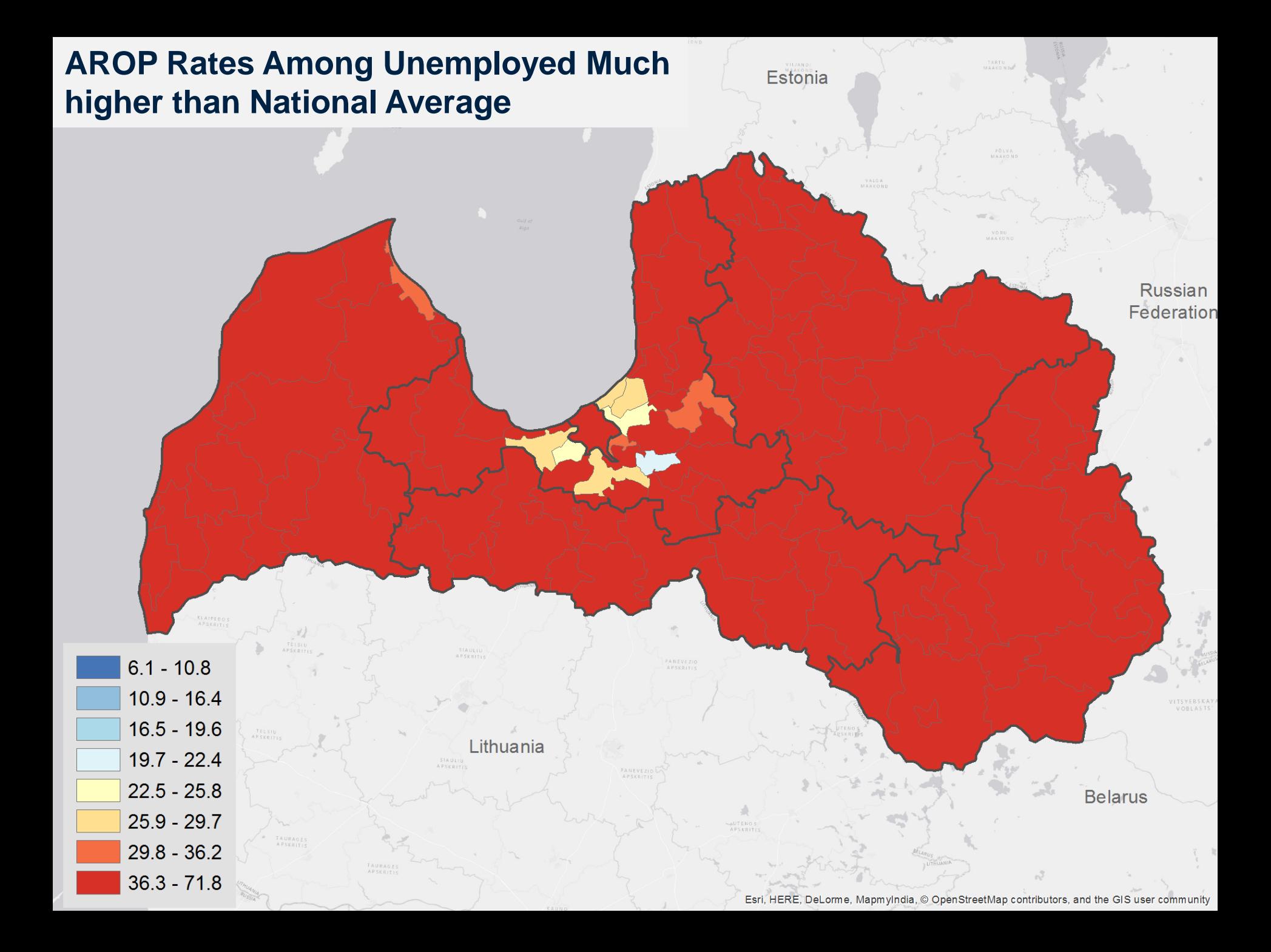

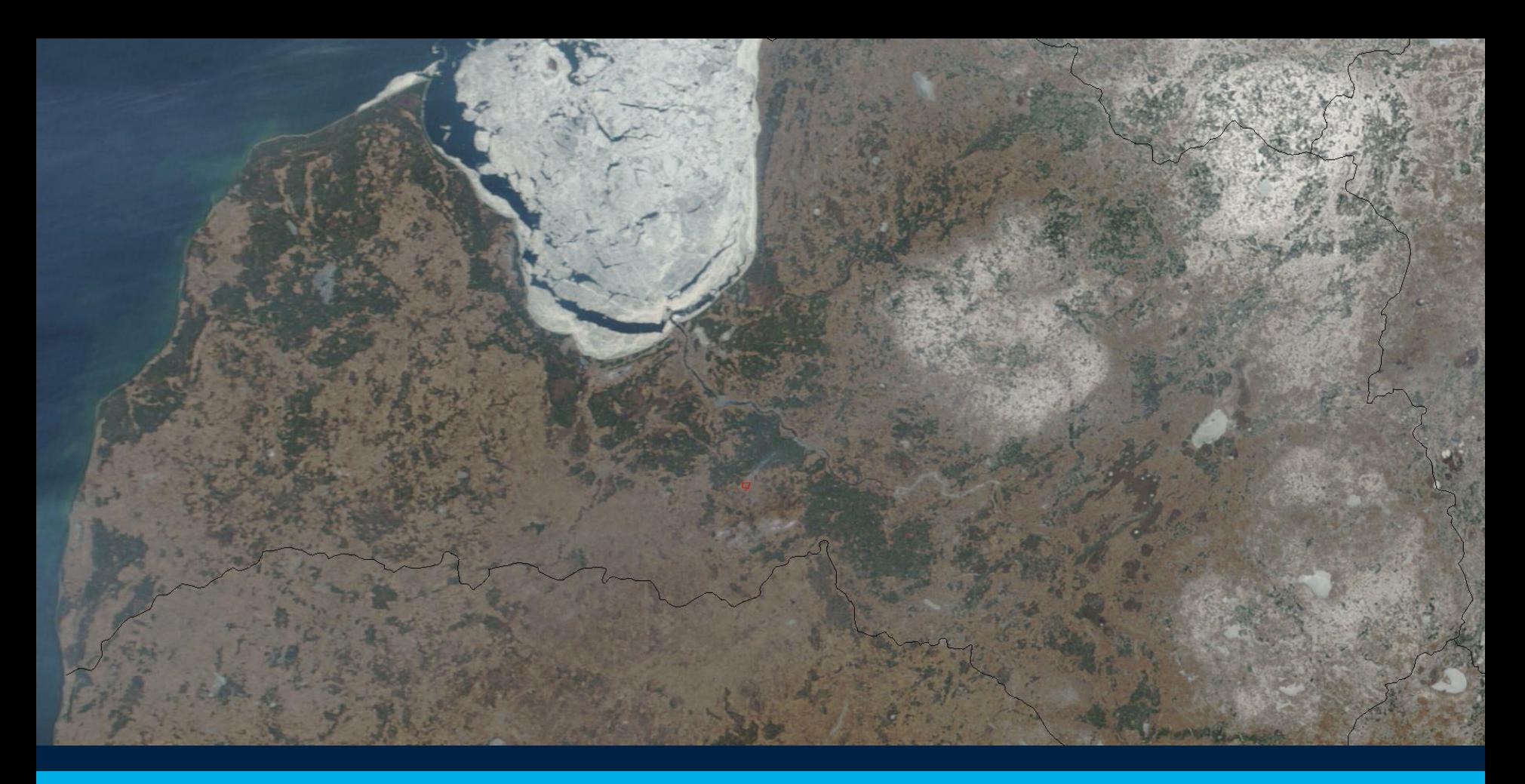

# Per Capita PPP Results

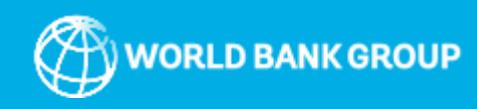

### Poverty Using PPP and Per Capita Lines

#### **Per Capita \$1.9/Day PPP 2011**

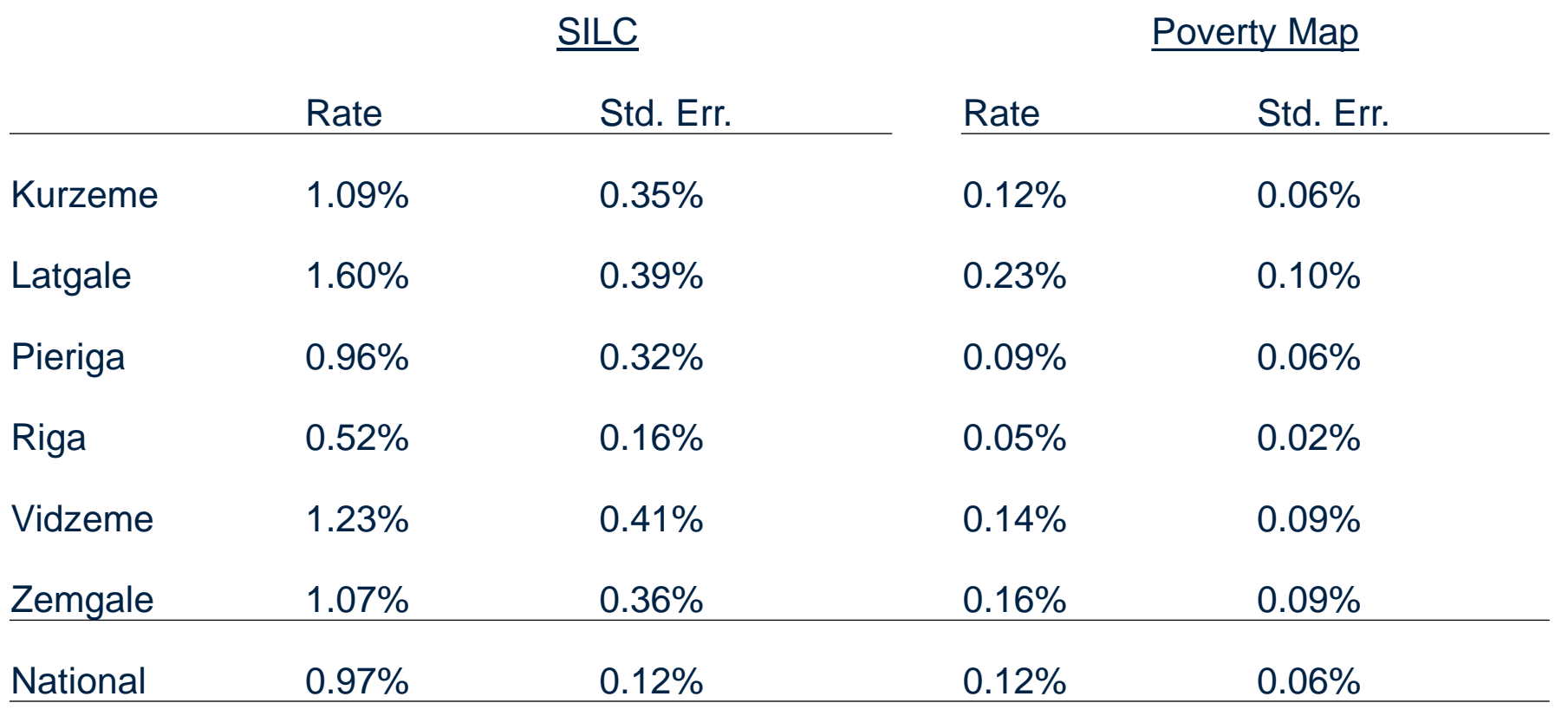

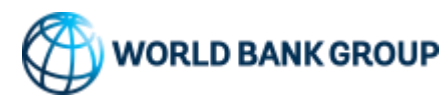

# **Poverty at Per Capita \$1.9/Day PPP 2011 Quite Rare, but Less Concentrated**

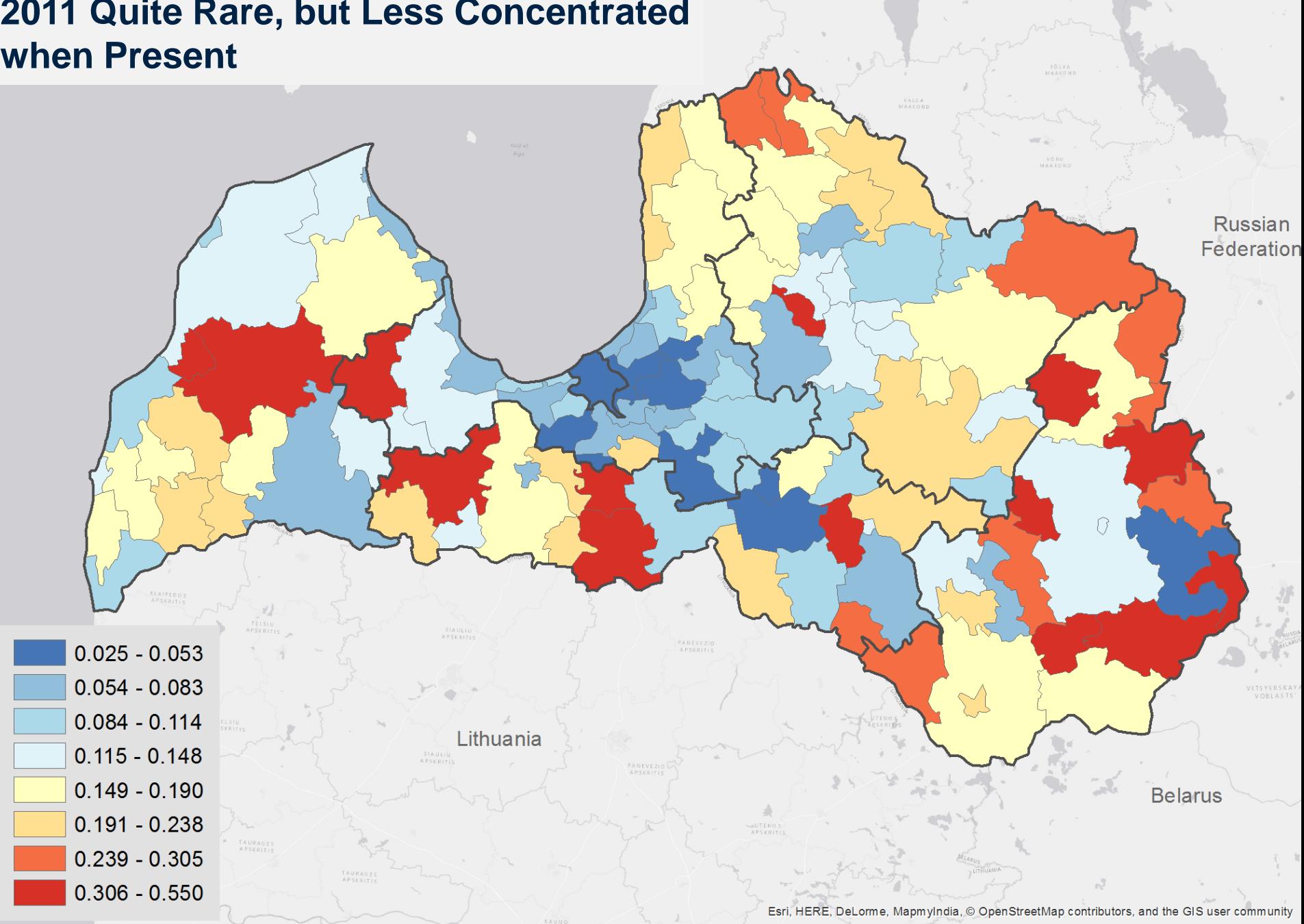

Estonia

#### **Hot Spots in the East. Poverty at Per Capita \$1.9/Day PPP 2011 Nearly Non-existent Around Riga,**

42

**Russian** Federation Cold Spot - 99% Confidence Cold Spot - 95% Confidence Cold Spot - 90% Confidence Lithuania Not Significant **Belarus** Hot Spot - 90% Confidence Hot Spot - 95% Confidence Hot Spot - 99% Confidence Esri, HERE, DeLorme, MapmyIndia, © OpenStreetMap contributors, and the GIS user community

Estonia

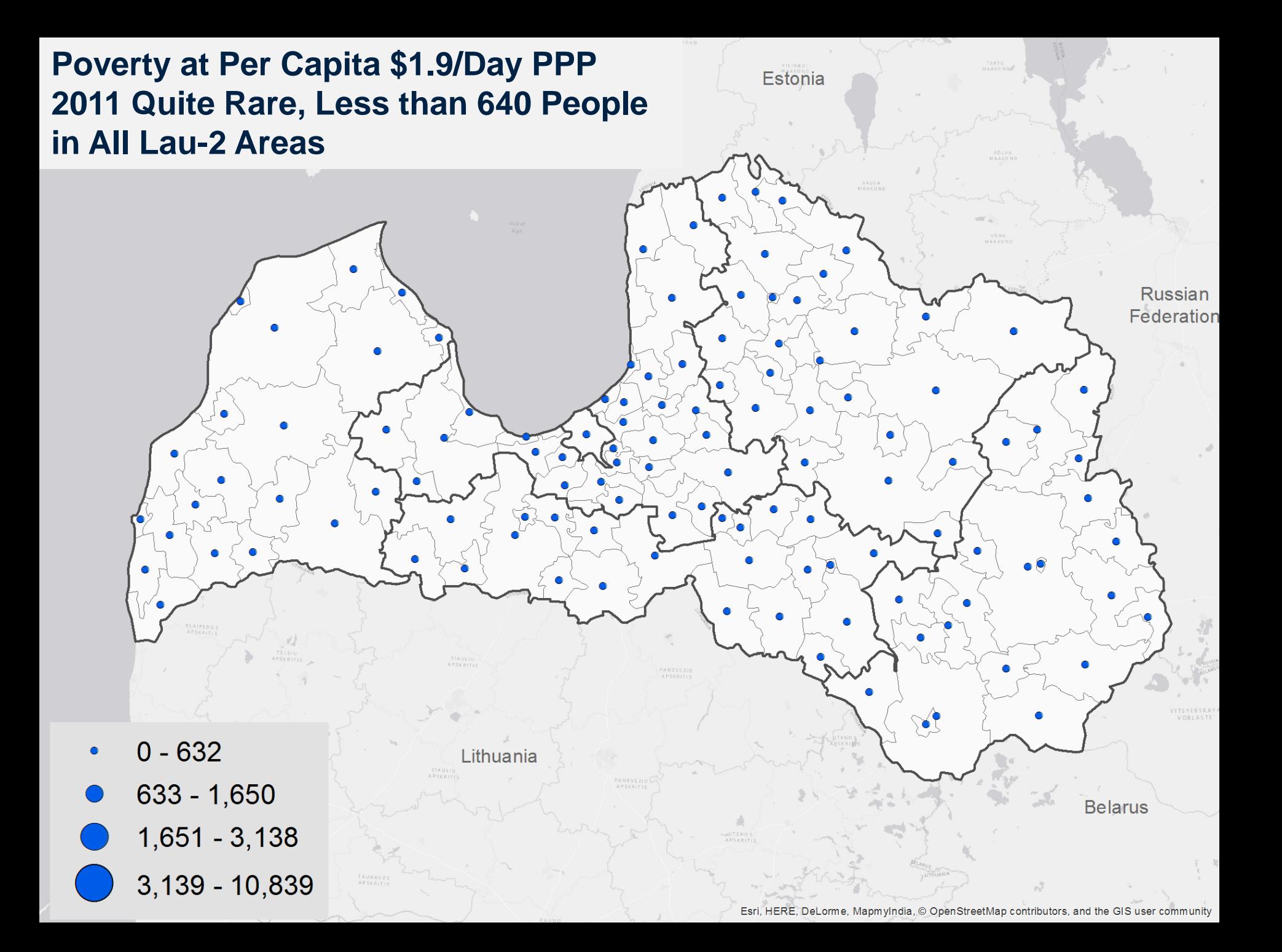

## Using PPP and Per Capita Lines

#### **Per Capita \$3.2/Day PPP 2011**

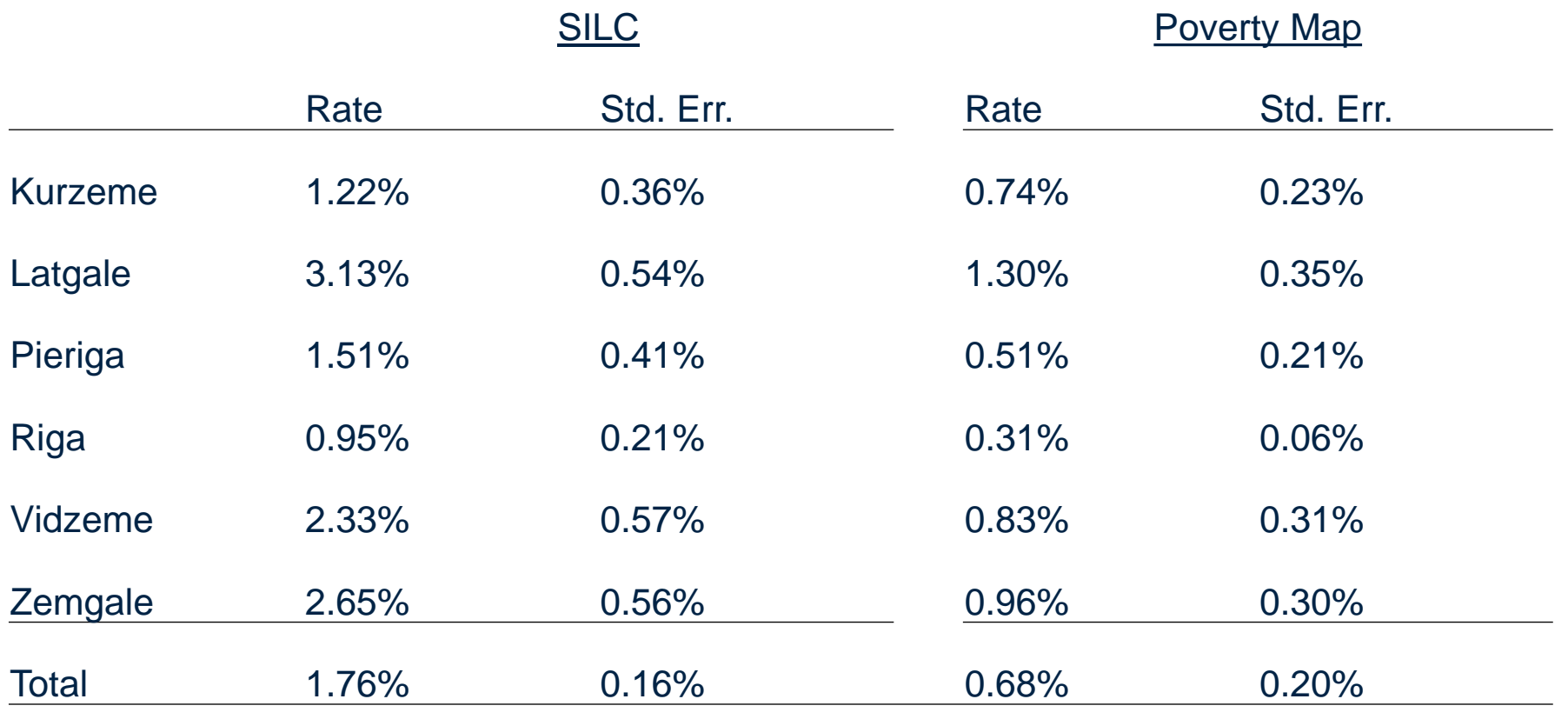

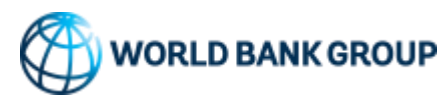

# **Poverty at Per Capita \$3.2/Day PPP 2011 Line Still Quite Rare, Low Rates**

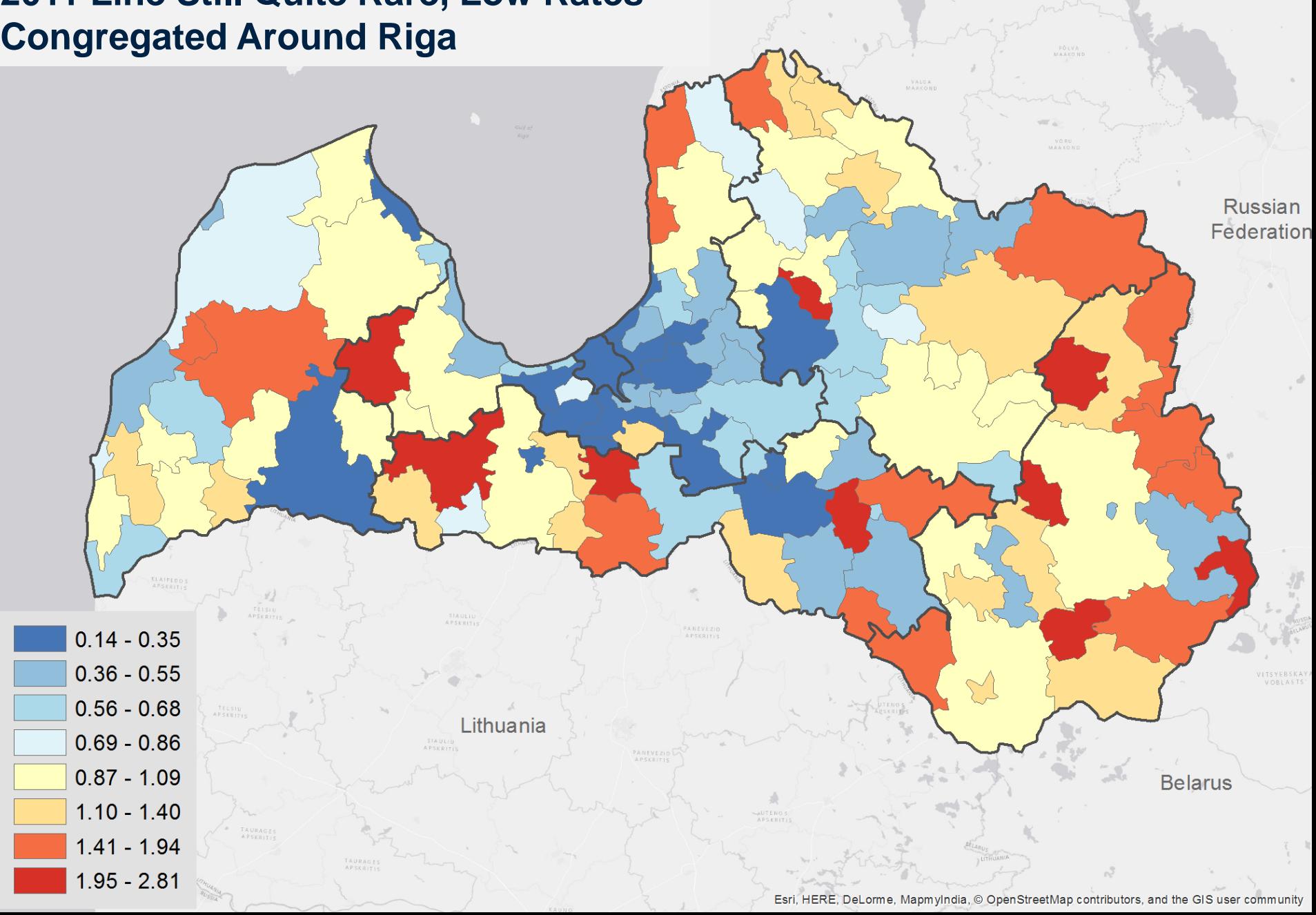

Estonia

#### **When Using Hot Spot Analysis Poverty at Per Capita \$3.2/Day PPP 2011 More Clearly Concentrated in East**

Cold Spot - 99% Confidence Cold Spot - 95% Confidence Cold Spot - 90% Confidence Not Significant Hot Spot - 90% Confidence Hot Spot - 95% Confidence Hot Spot - 99% Confidence

Lithuania

46

Esri, HERE, DeLorme, MapmyIndia, © OpenStreetMap contributors, and the GIS user community

**Belarus** 

**Russian** Federation

Estonia

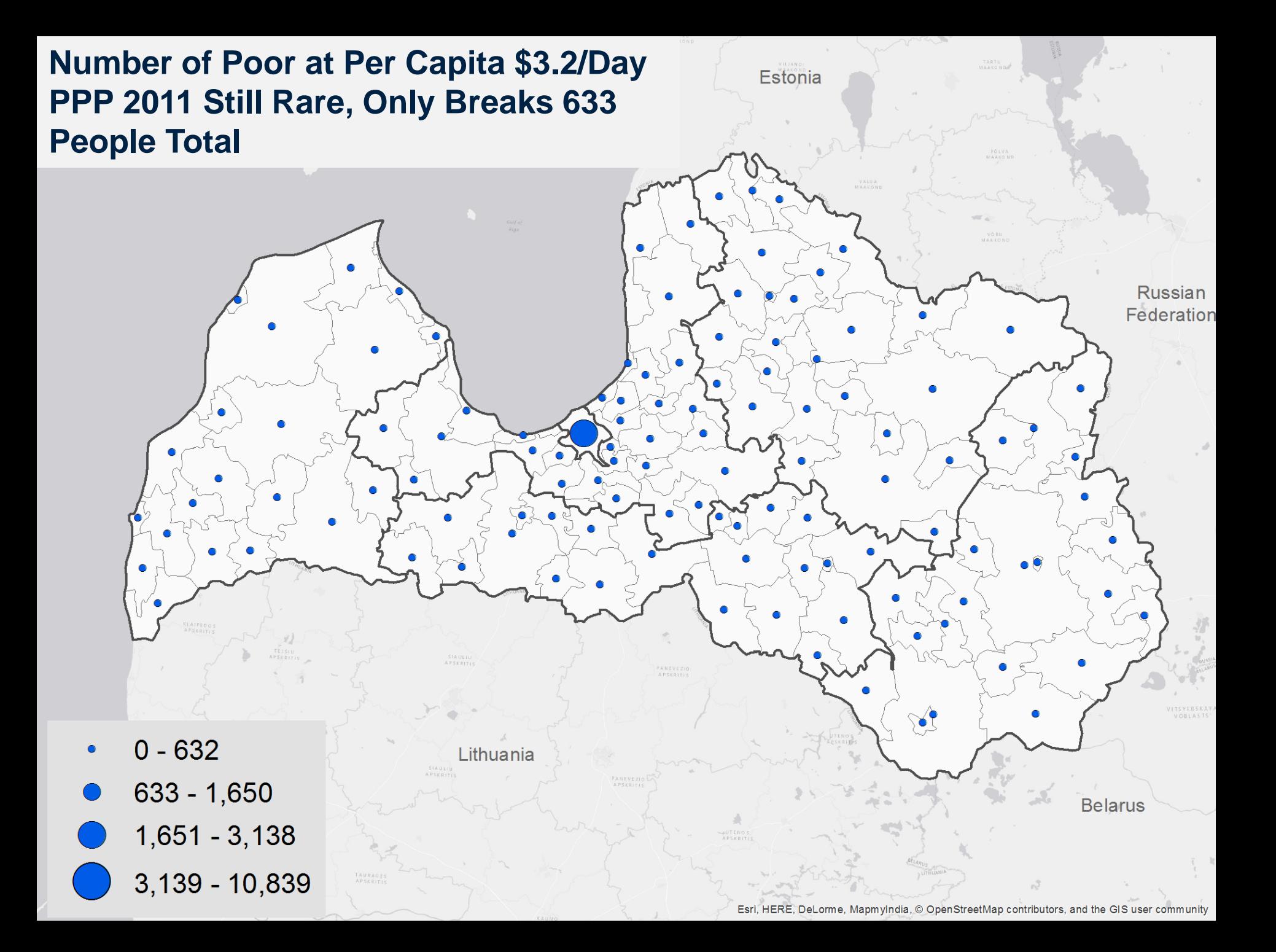

### Using PPP and Per Capita Lines

#### **Per Capita \$5.5/Day PPP 2011**

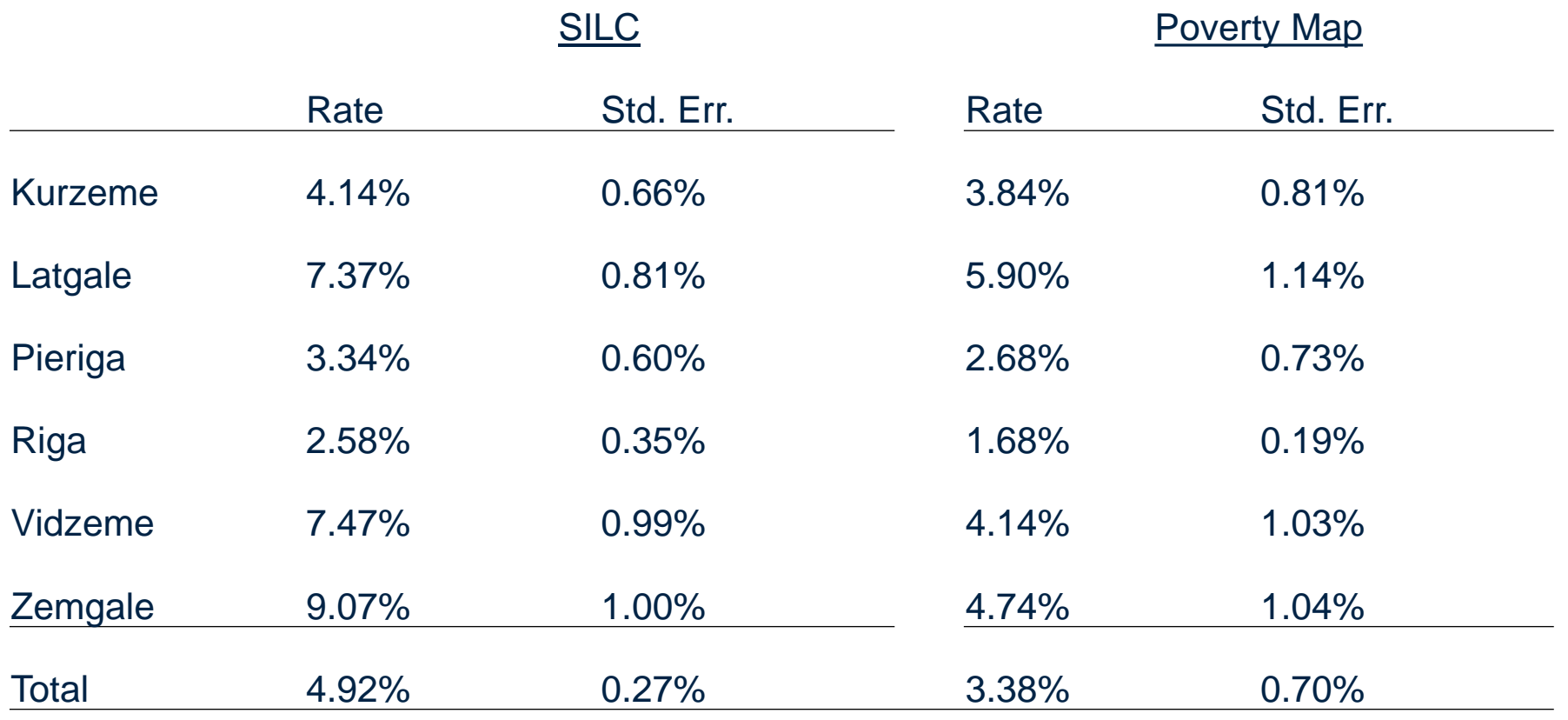

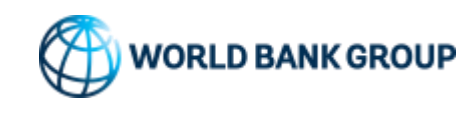

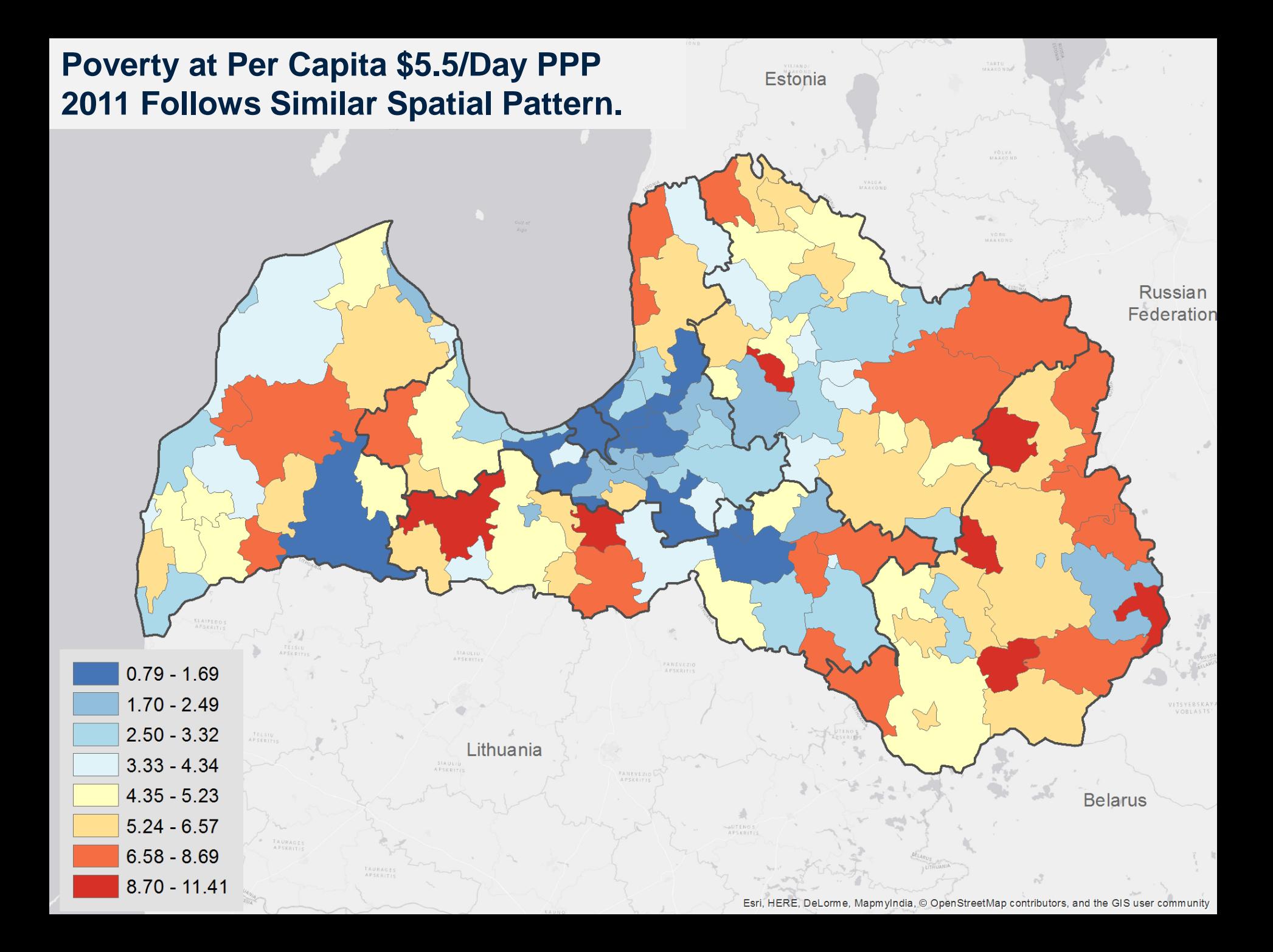

#### **When Using Hot Spot Analysis Poverty at Per Capita \$5.5/Day PPP 2011 More Clearly Concentrated in East**

Lithuania

Cold Spot - 99% Confidence Cold Spot - 95% Confidence Cold Spot - 90% Confidence Not Significant Hot Spot - 90% Confidence Hot Spot - 95% Confidence Hot Spot - 99% Confidence

50

Esri, HERE, DeLorme, MapmyIndia, © OpenStreetMap contributors, and the GIS user community

**Belarus** 

**Russian** Federation

Estonia

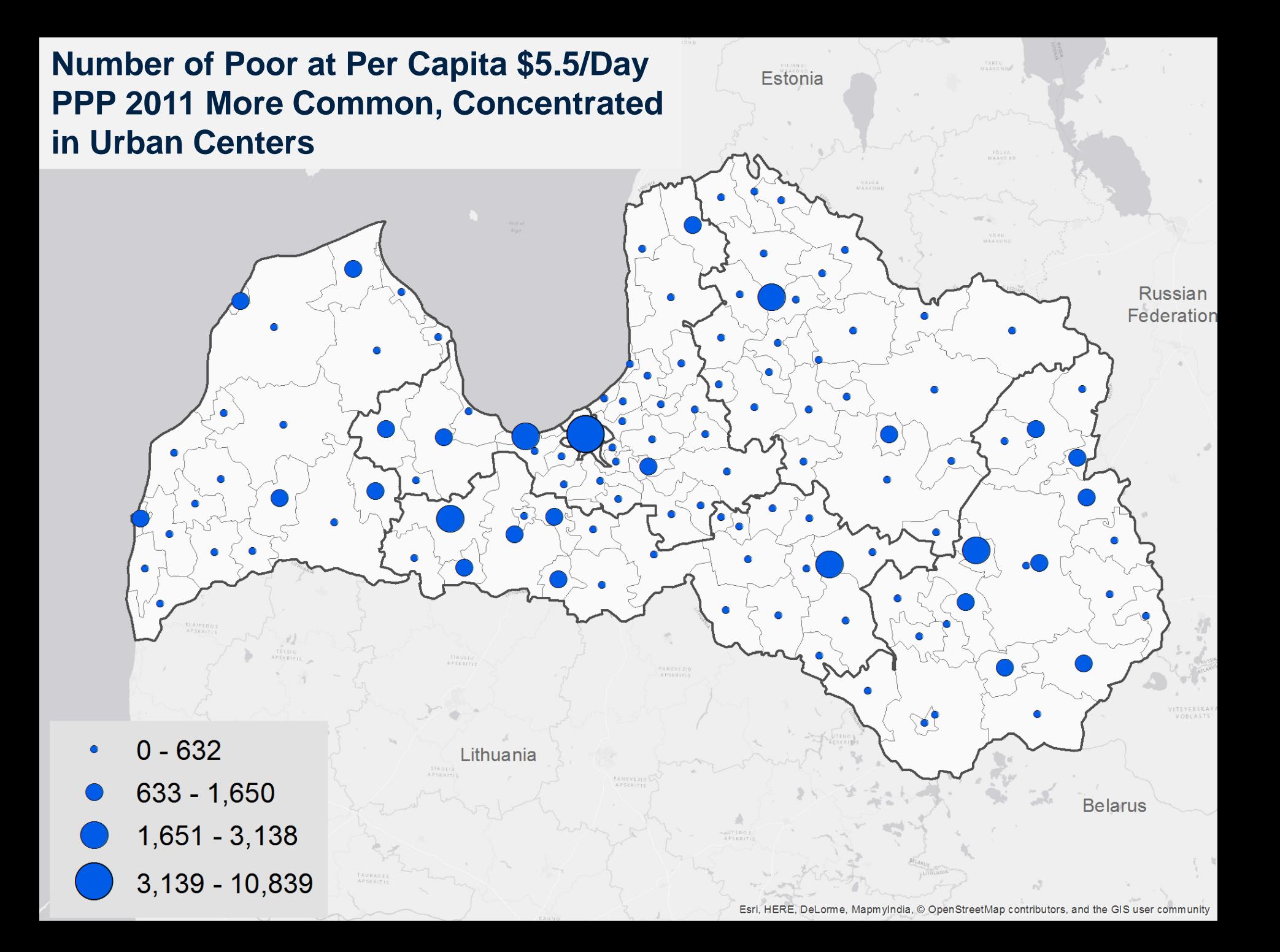

### Using PPP and Per Capita Lines

#### **Per Capita \$22.7/Day PPP 2011**

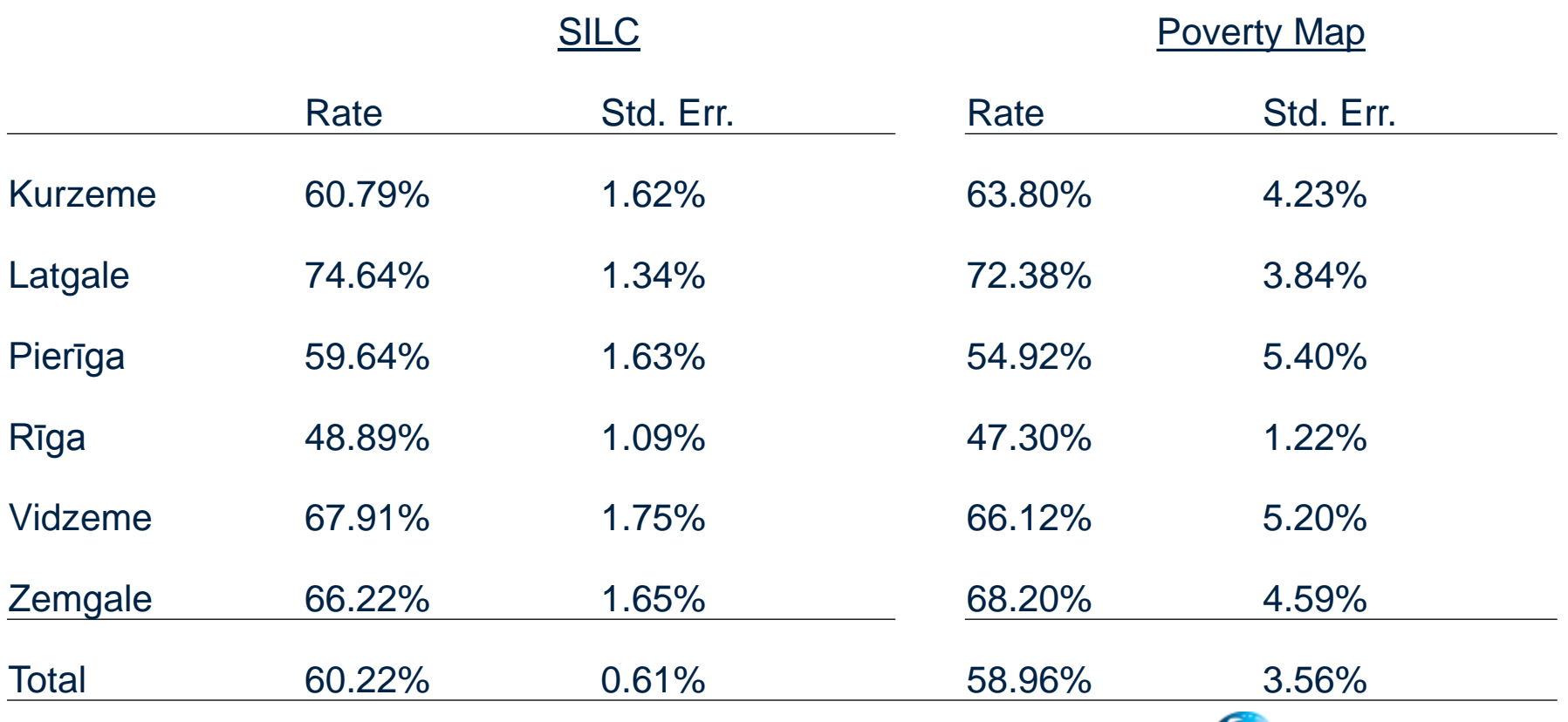

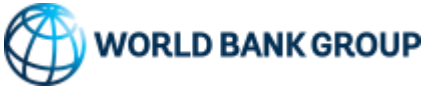

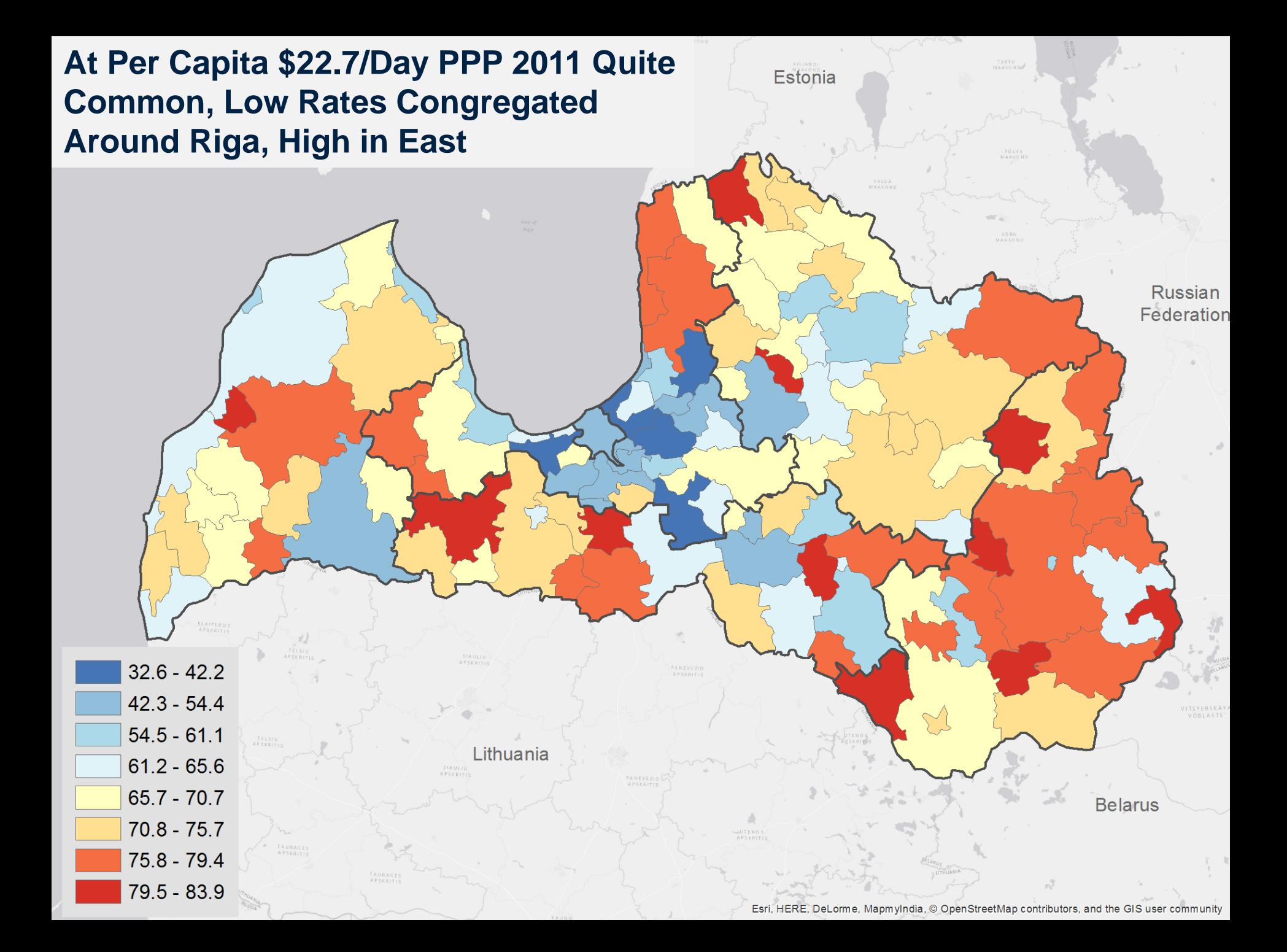

#### Map **MappingAt Per Capita \$22.7/Day PPP 2011 Regional Groupings Clear in Hot Spot**

54

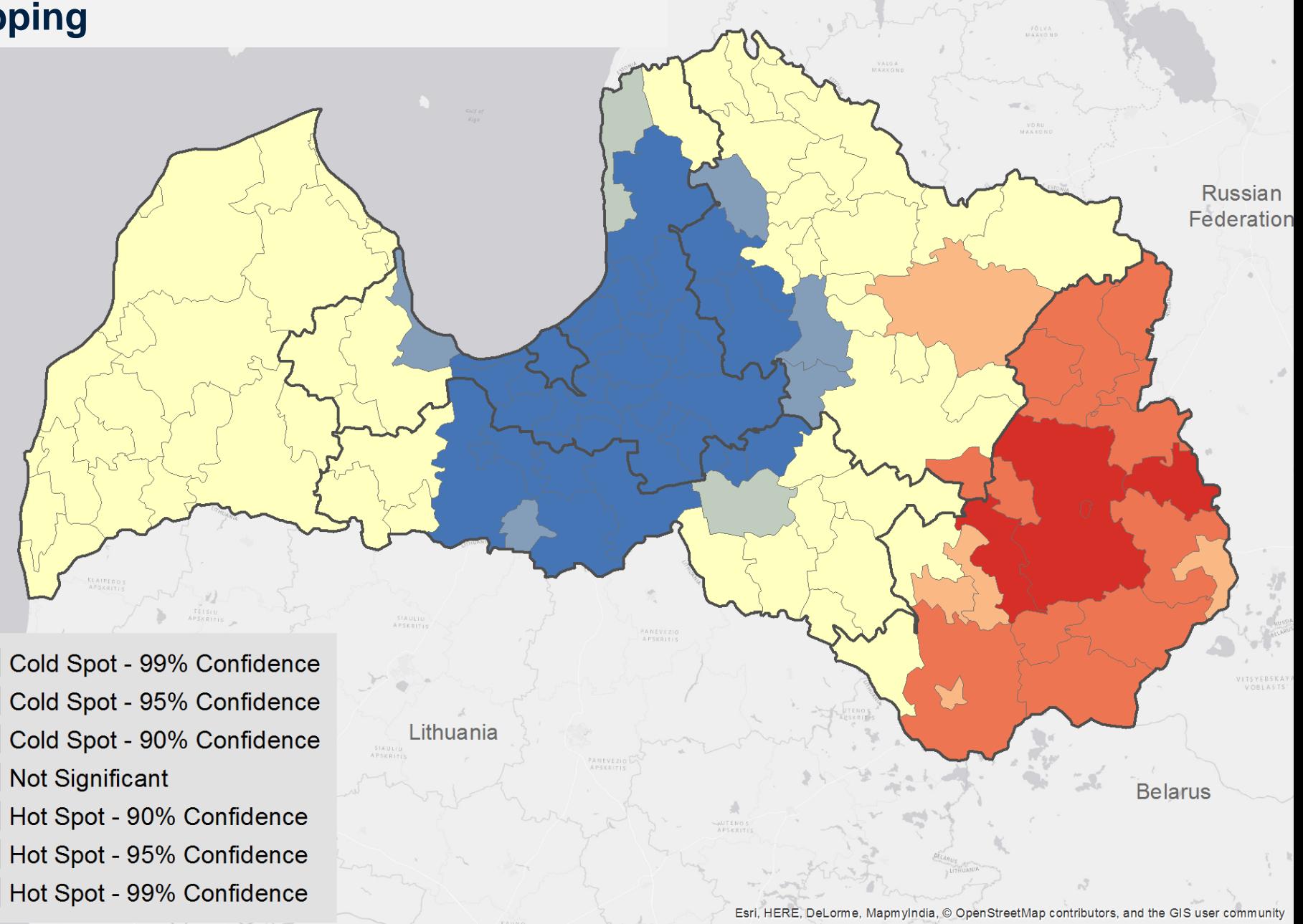

Estonia

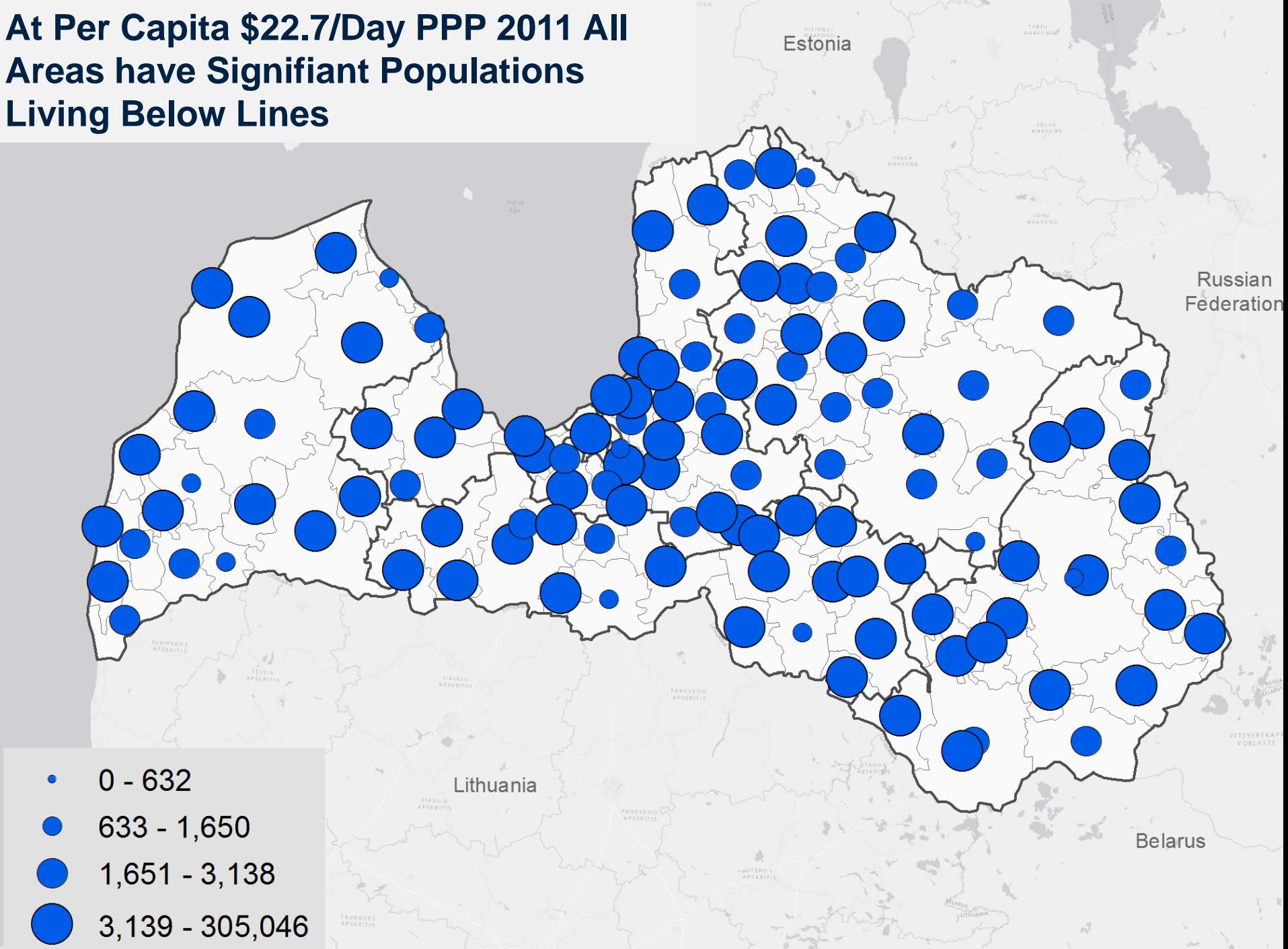

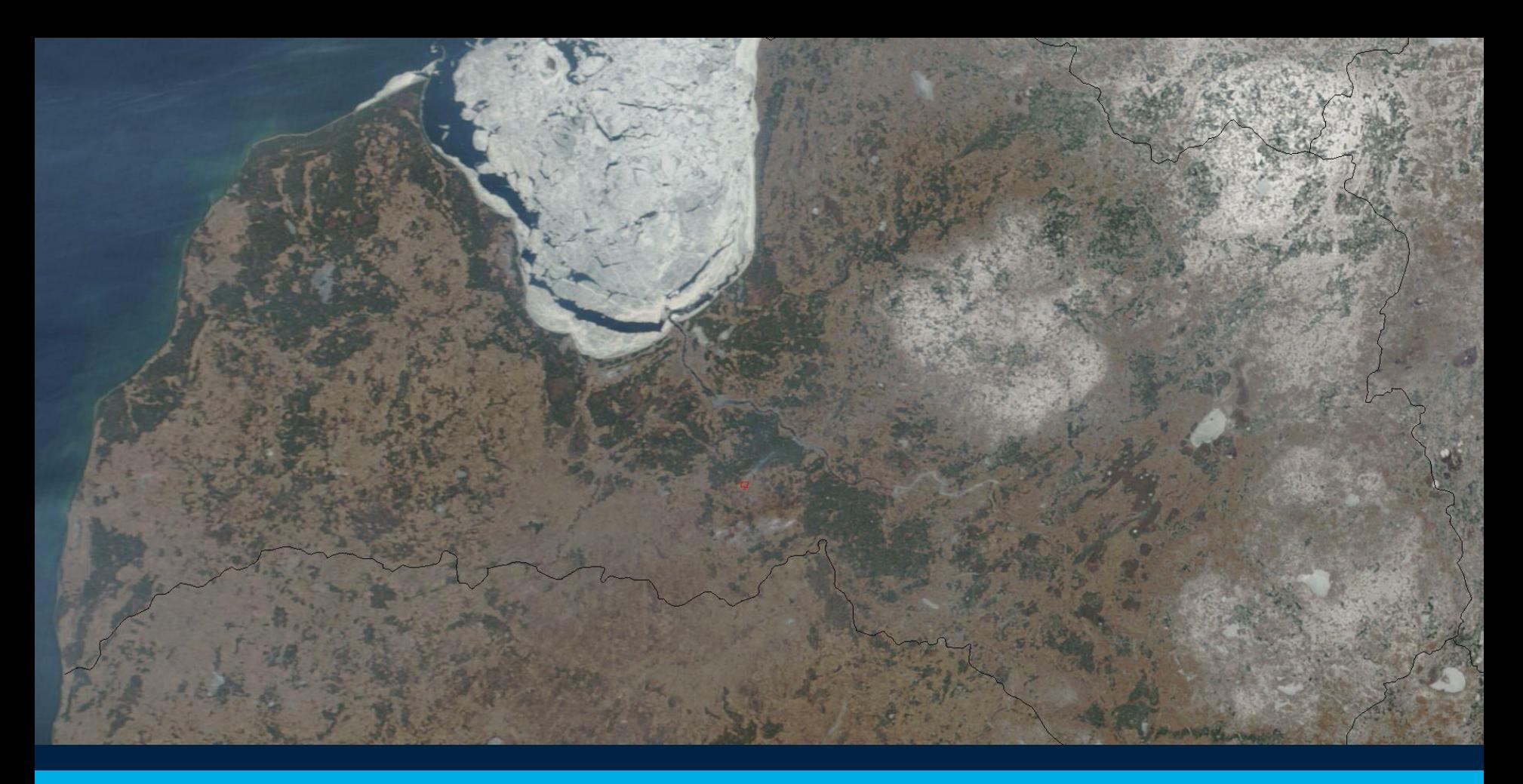

# Prices and the Cost of Living

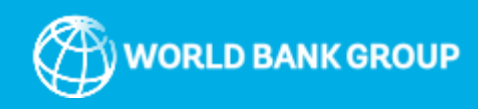

#### Spatial differences in Prices Can be Very Important for Poverty

#### **What is a price index?**

- A price index is useful in separating real income from nominal income
- Cost of living indexes allow for interpersonal welfare comparisons when the costs of living vary over time and space

#### **Why should we consider cost of living across space?**

- Ignoring price levels may lead to mistaken information as to where a country's poor reside
	- The AROP threshold within a member state is the same everywhere, whether a family lives in the capital or in a rural area
	- It is not uncommon for welfare programs to be based on a level of income
	- It is implicitly assumed that the same income will yield the same level of utility across space. However, if two households face different price levels, welfare cannot be compared across time or space.

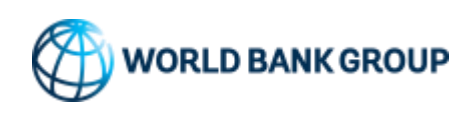

# The HBS and SILC Allow for Estimating the Importance of Spatial Differences in Prices in Latvia

## **How to incorporate it into our work?**

- 1.Use a Paasche index based on food expenditures in the HBS
	- This reveals how much better or worse off would be an individual who moved to the base region
	- For locations not in the HBS, a distance weighted average of the observed municipalities is used
- 2.Differences in food alone may not paint the whole picture
	- Use imputed rents relative to the national average (both SILC and HBS)

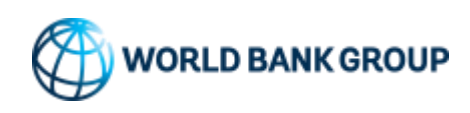

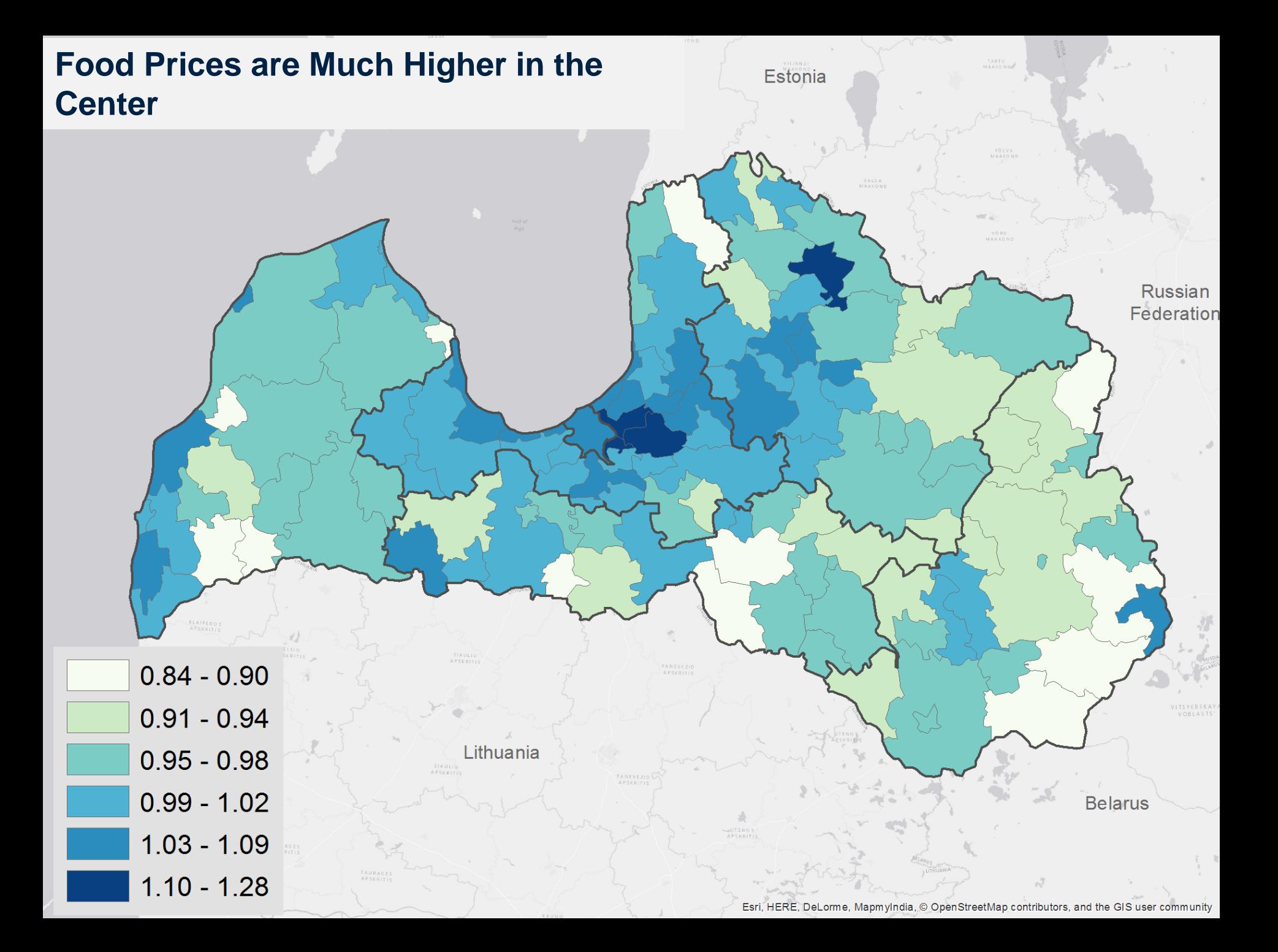

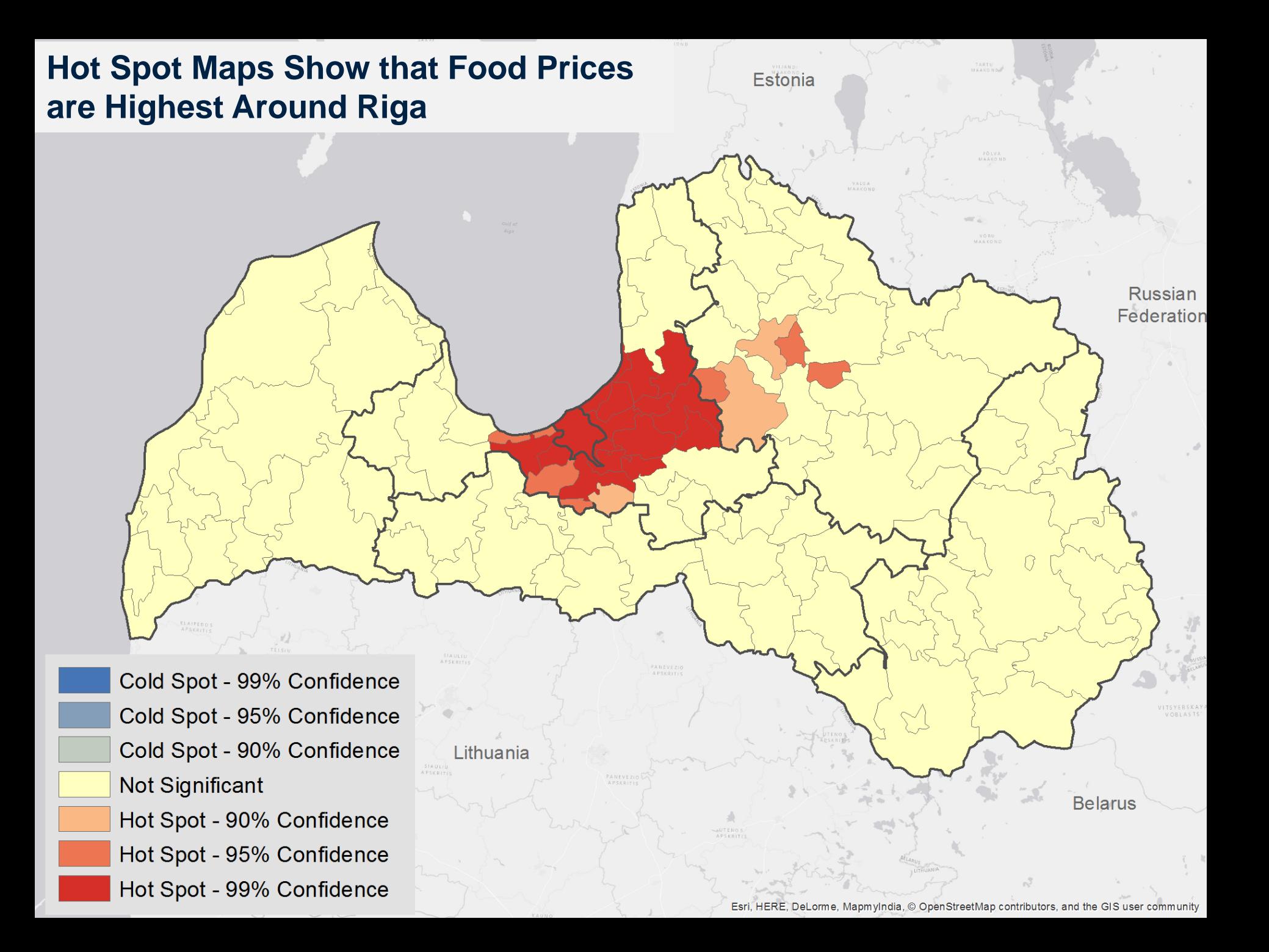

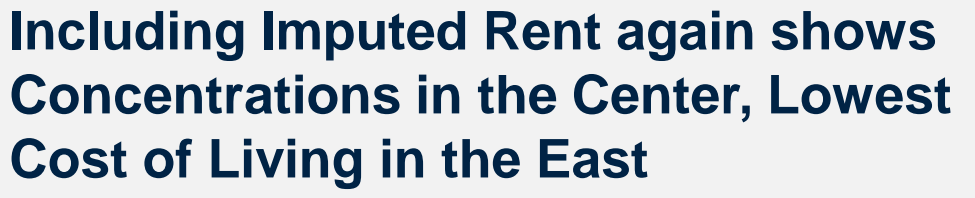

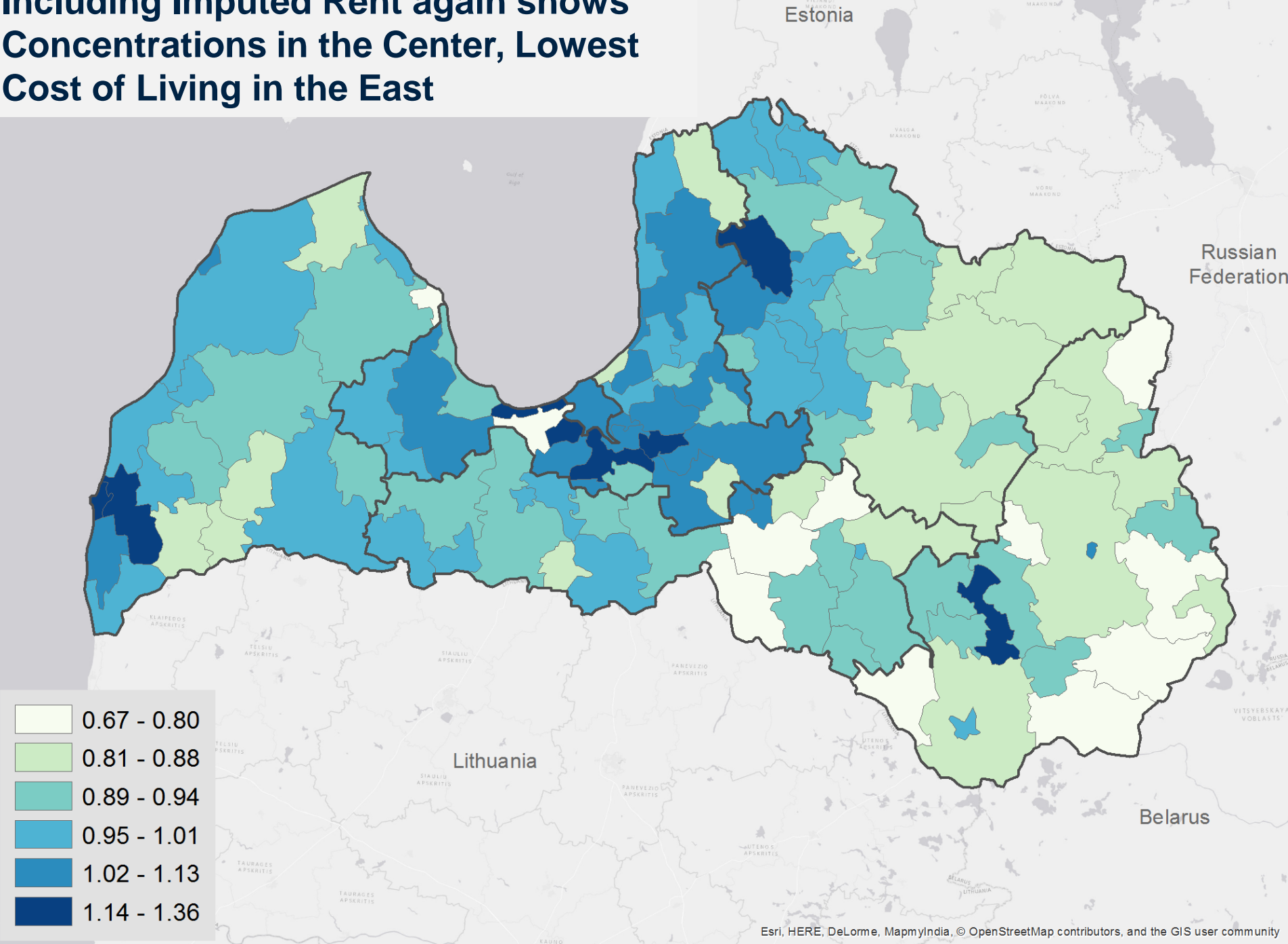

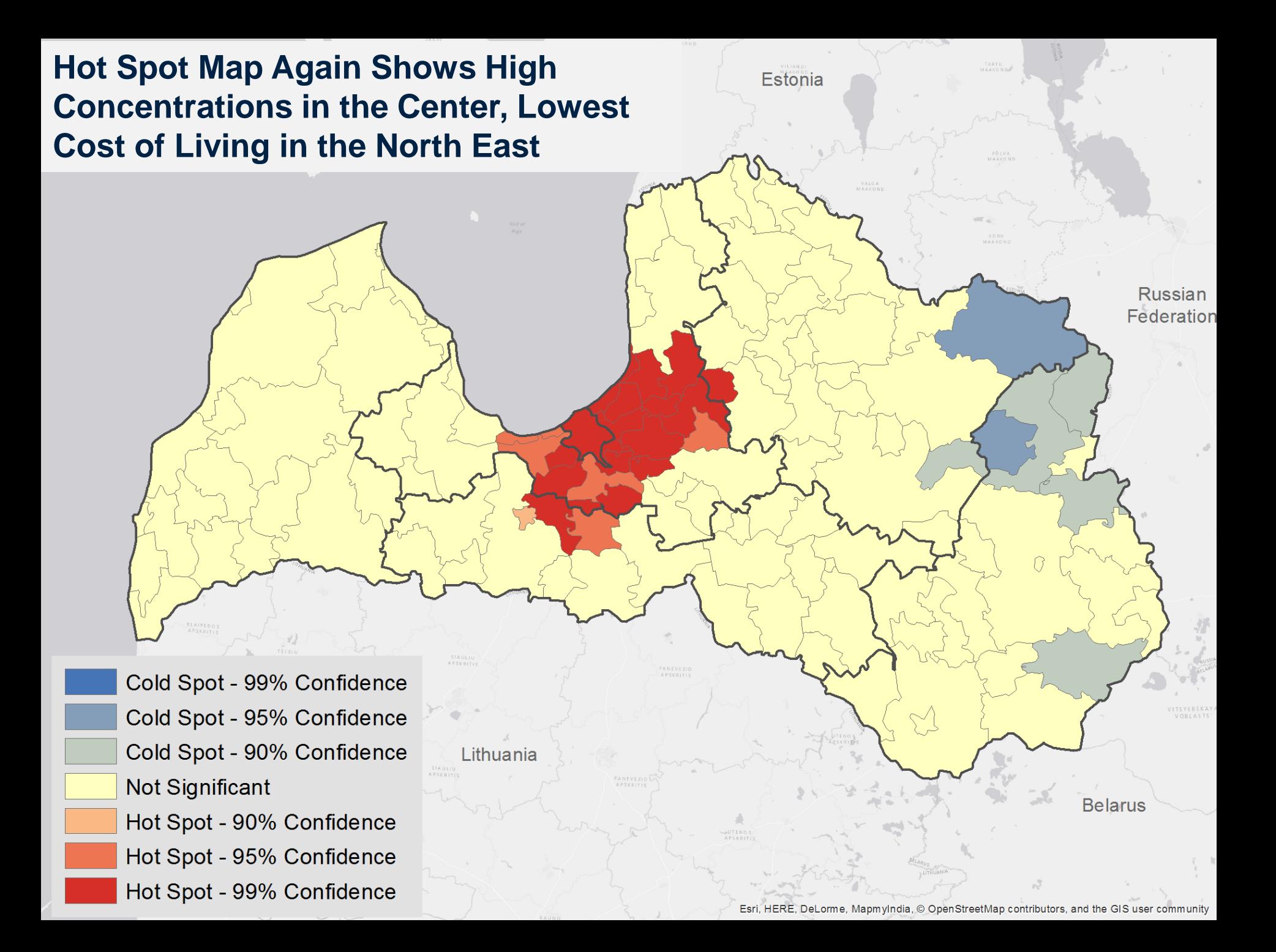

# **Rent in the SILC Shows Similar High Concentrations in the Center, Lowest in**

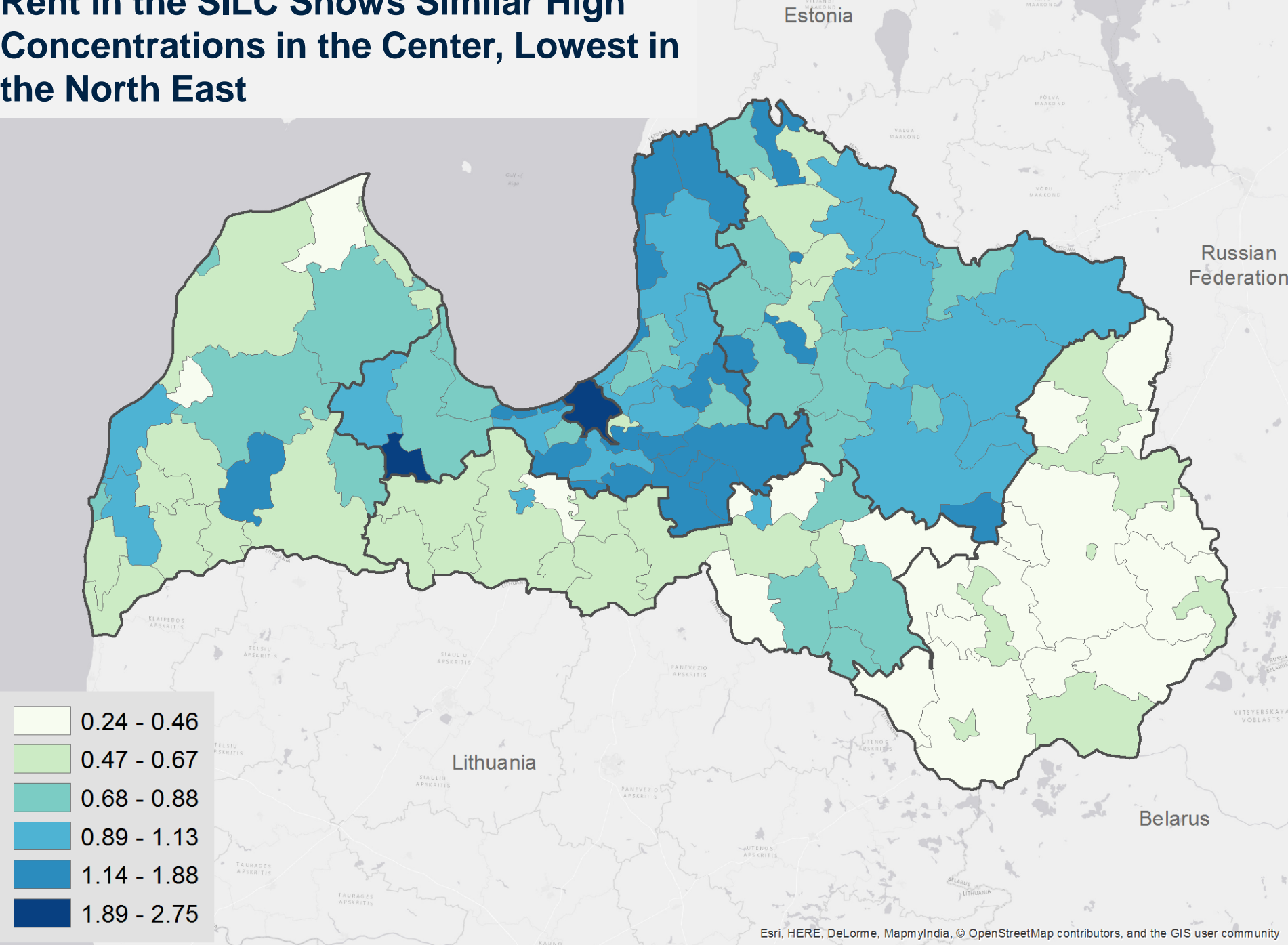

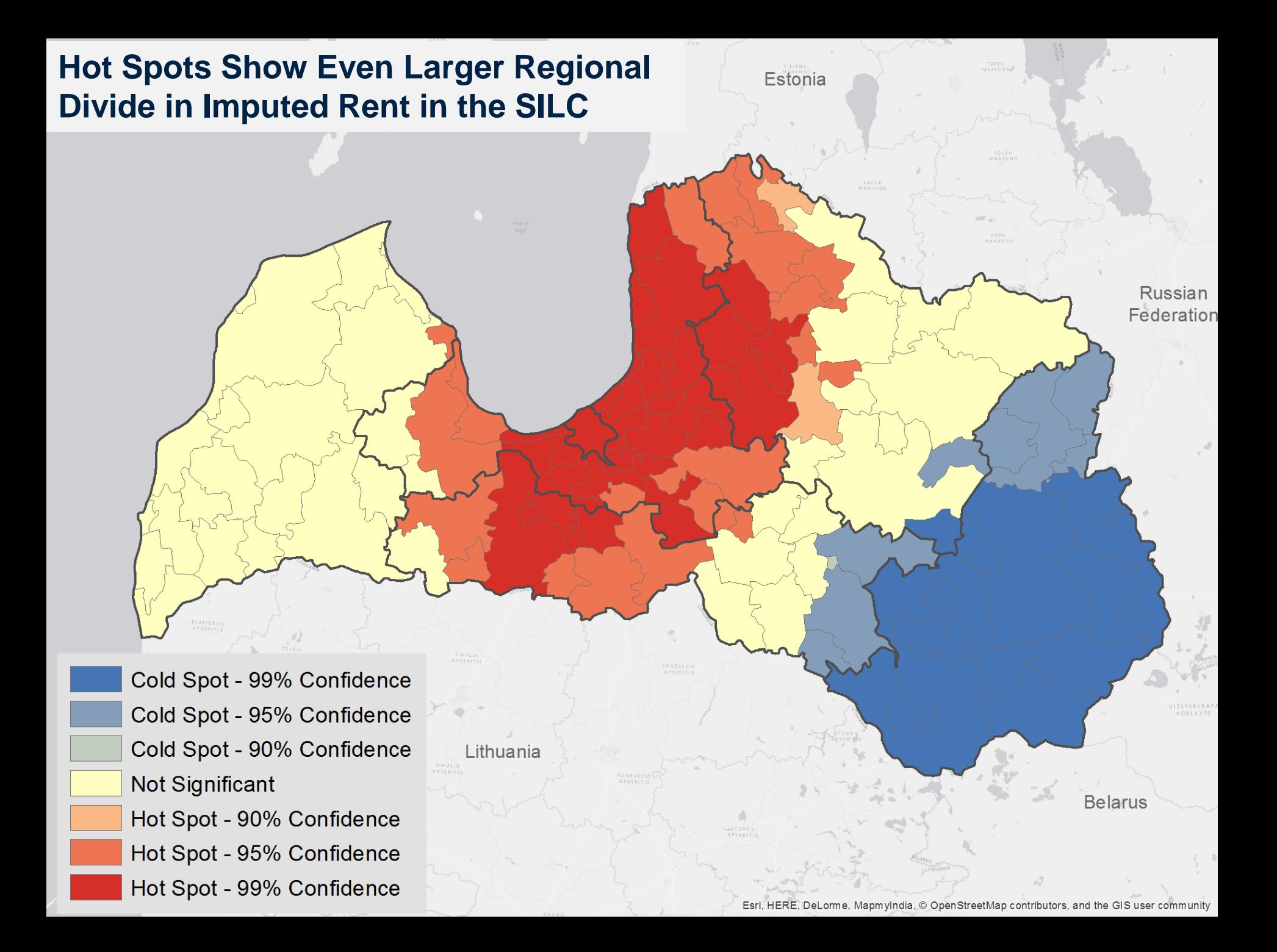

#### Results with (Food-based) Spatial Deflation

#### **AROP**

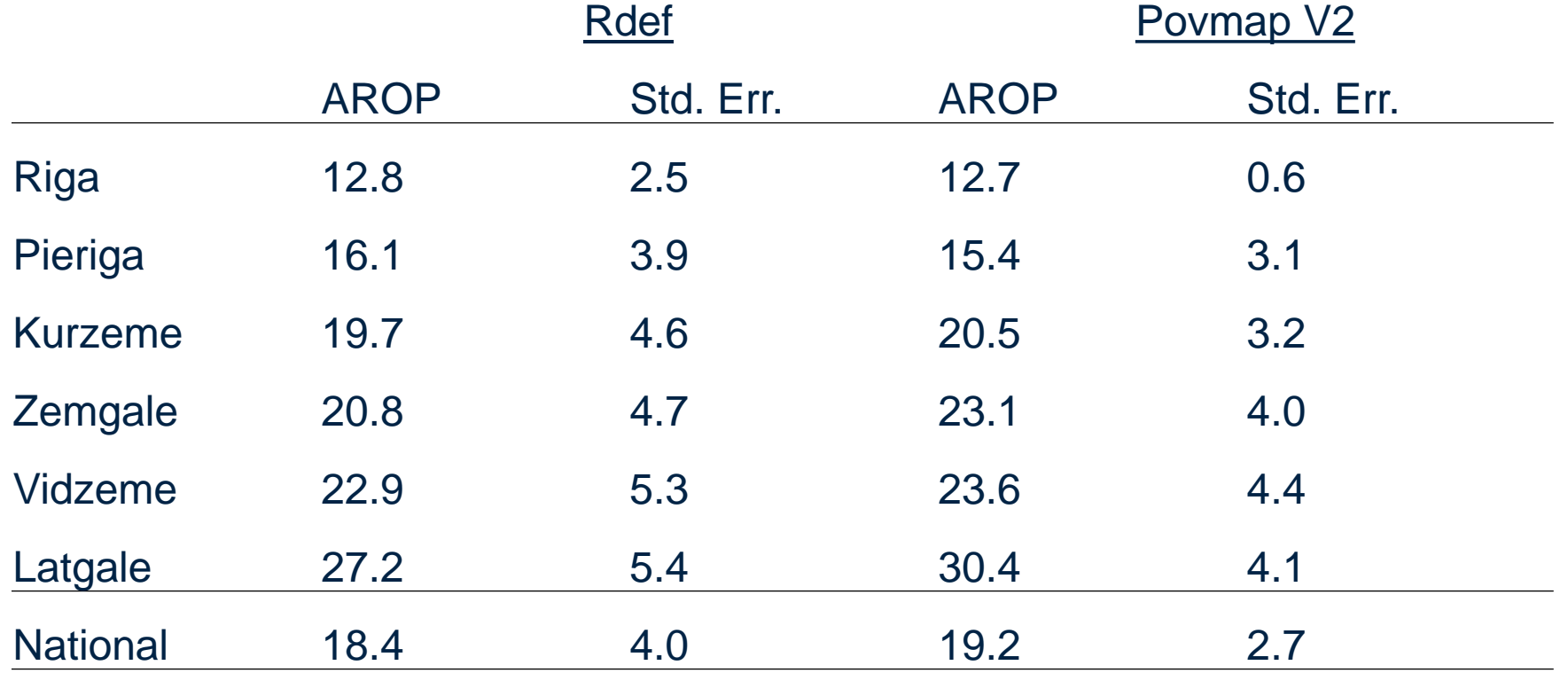

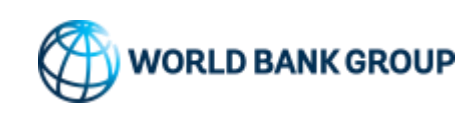

#### Poverty Map with Spatial Deflation Narrows the Divergence Between East and Center

#### No Spatial Deflation No Spatial Deflation

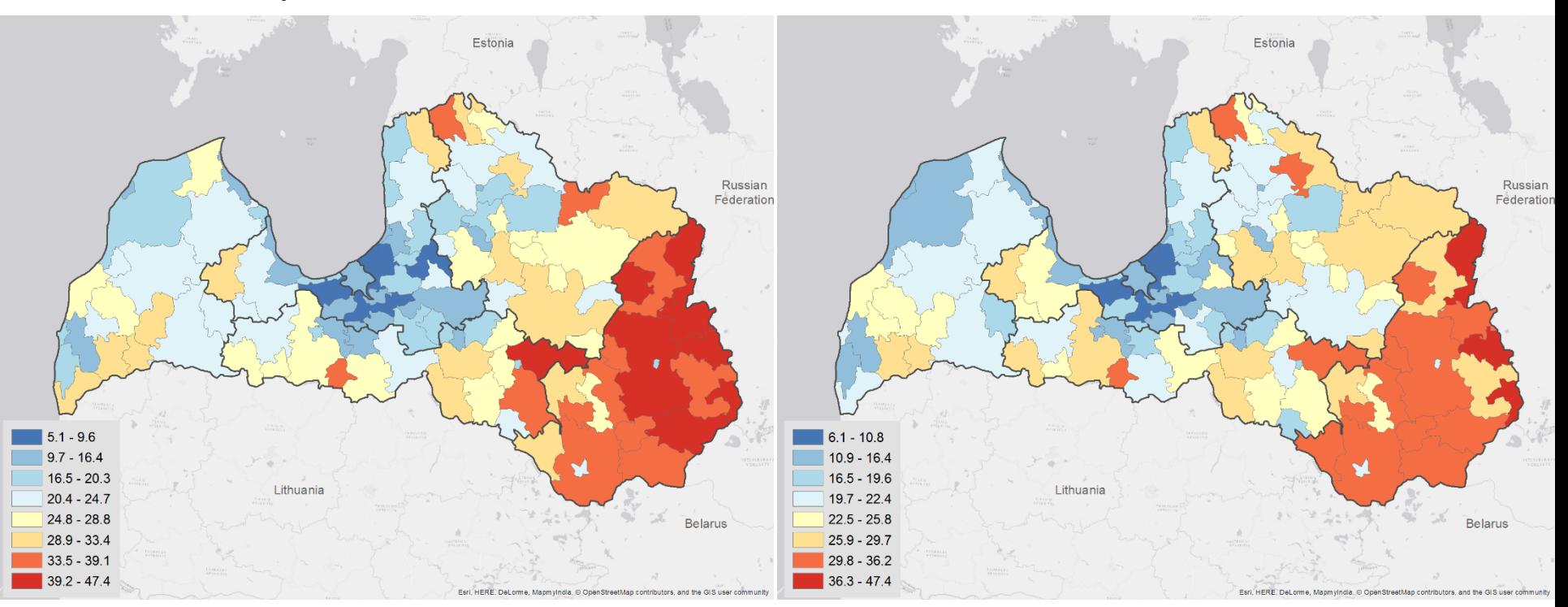

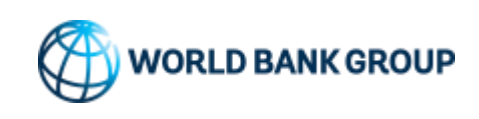

#### Poverty Map with Spatial Deflation Narrows the Size of Hot/Cold Spots

#### No Spatial Deflation No Spatial Deflation

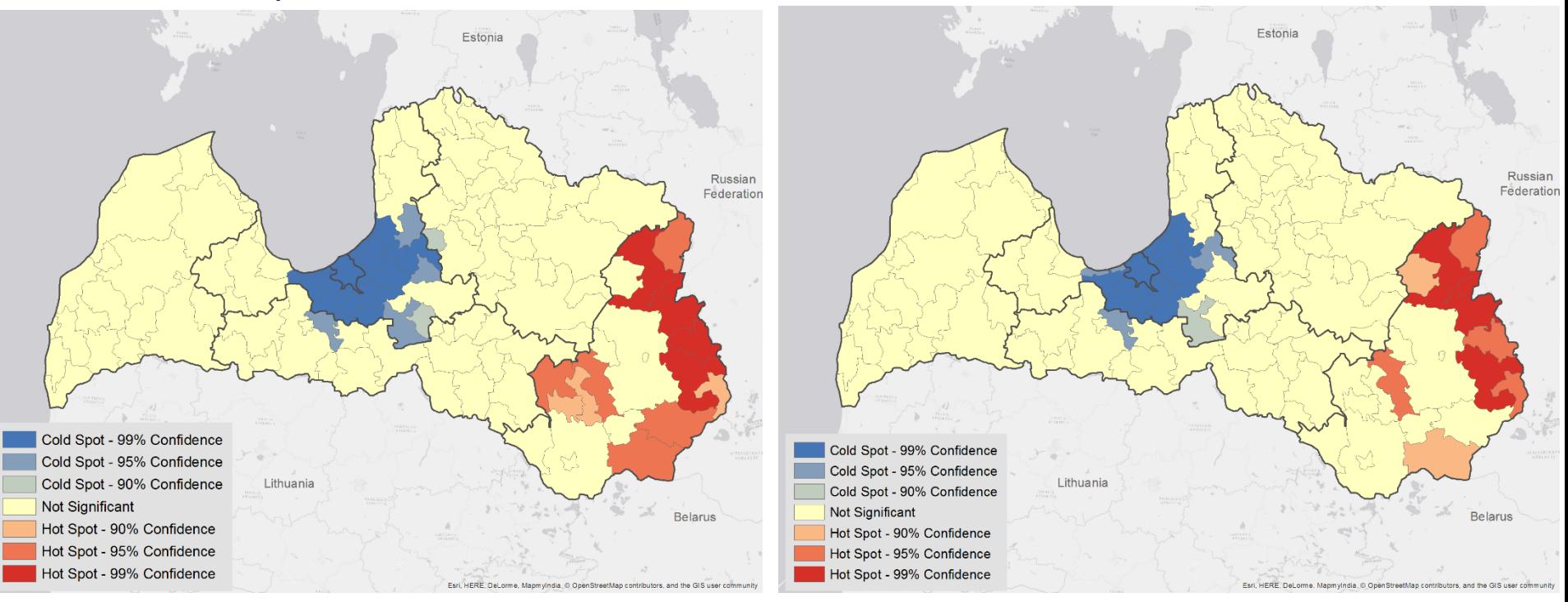

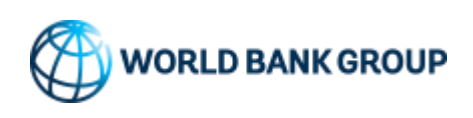

## **THANK YOU**

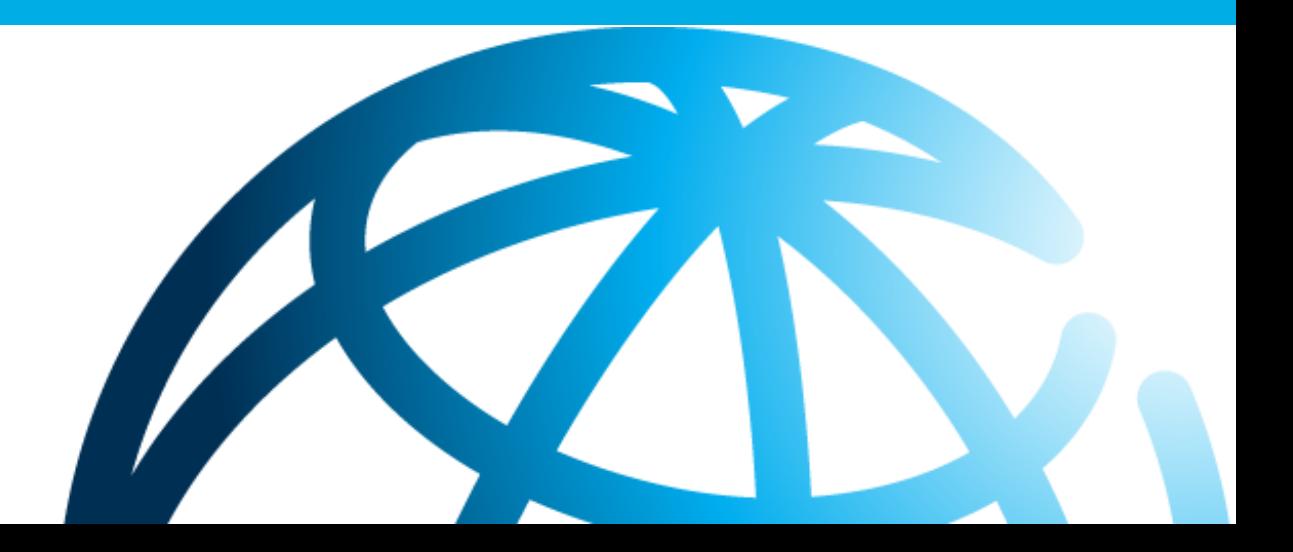

#### **APPENDIX: STEP BY STEP**

- Bootstrap the survey (unless "parametric drawing" of the model parameters is used).
- Estimate *β* by means of OLS, and extract the residuals.
- Regress residuals from (2) on the area dummies (i.e., estimate Fixed-Effects (FE) model), and extract the residuals.
- Estimate the unconditional variance parameters of the nested error model  $(\sigma_{\eta}^2$  and  $\sigma_{\varepsilon}^2$ ) by applying Henderson-method-III (see Henderson, 1953), which uses the residuals the previous two steps.

### **APPENDIX: STEP BY STEP**

- If heteroskedastic household errors are assumed, then: (a) derive estimates of the household errors by subtracting the area averages from the residuals (i.e., deviations from the area mean residual), (b) apply a logistic transformation to the errors derived under (a) to obtain the left-hand-side (LHS) of the regression (also referred to as the "alpha-model") that will be used to predict the conditional variance of  $\varepsilon_{ch}$ , denoted by  $\sigma_{\varepsilon, ch}^2$ , and (c) ensure that the unconditional variance is still equal to  $\sigma_{\varepsilon}^2$ , i.e.,  $E[\sigma_{\varepsilon, ch}^2] = \sigma_{\varepsilon}^2$ .
- Given estimates of the unconditional variance  $\sigma_{\eta}^2$  and conditional variance  $\sigma_{\varepsilon, ch}^2$ , construct the covariance matrix  $\Omega = E[\eta \eta^T + \varepsilon \varepsilon^T | x] = \sigma_{\eta}^2 I_n + diag(\sigma_{\varepsilon, ch}^2)$ , which is used to obtain the GLS estimator for *β*.

## **APPENDIX: STEP BY STEP**

- At this stage estimates have been obtained for all the model parameters:  $\tilde{\beta}^{(r)}, \tilde{\sigma}_{\eta}^{2,(r)}$ , and  $\tilde{\sigma}_{\varepsilon,ch}^{2,(r)}$  $^{2,(r)}_{\epsilon\ch}$ . Next, draw the area errors and the household idiosyncratic errors:  $\tilde{\eta}_c^{(r)}$  and  $\tilde{\varepsilon}_{ch}^{(r)}$  $\binom{r}{ch}$  from their respective normal distributions with variances  $\tilde{\sigma}_{\eta}^{2,(r)}$  and  $\tilde{\sigma}_{\varepsilon,ch}^{2,(r)}$  $2, (r)$ <br>s ch  $\cdot$
- All necessary components to compute the round *r* simulated (log) income values for all households in the population census are available:  $\tilde{y}_{ch}^{(r)} = x_{ch}^T \tilde{\beta}^{(r)} +$  ${\tilde \eta}_c^{(r)}+{\tilde \varepsilon}_{ch}^{(r)}$  $\frac{(r)}{ch}$ .
- With the simulated household income data, compute the poverty and inequality measures as if the population census came with household income data from the start.
- 71 • This yields simulated poverty and inequality measures for each of the *R* simulation rounds. The averages of the simulated poverty and inequality measures provide the point estimates and the standard deviations provide the estimates of the corresponding standard errors.